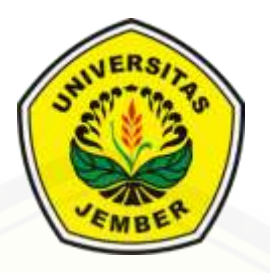

### **[PENGEMBANGAN DESAIN BATIK](http://repository.unej.ac.id/) MELALUI PENGGUNAAN GEOMETRI FRAKTAL KOCH SNOWFLAKE**

**SKRIPSI**

oleh **Rafi'ulfath Rahmadhana Riwansia NIM 111810101049**

**JURUSAN MATEMATIKA FAKULTAS MATEMATIKA DAN ILMU PENGETAHUAN ALAM UNIVERSITAS JEMBER 2016**

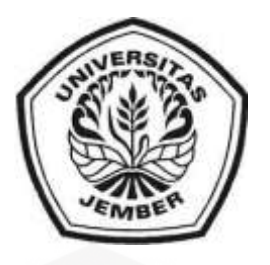

### **PENGEMBANGAN DESAIN BATIK MELALUI PENGGUNAAN GEOMETRI FRAKTAL KOCH SNOWFLAKE**

#### **SKRIPSI**

diajukan guna [melengkapi tugas akhir dan memenuhi salah satu syarat](http://repository.unej.ac.id/) untuk menyelesaikan Program studi Matematika (S1) dan mencapai gelar Sarjana Sains

> oleh **Rafi'ulfath Rahmadhana Riwansia NIM 111810101049**

#### **JURUSAN MATEMATIKA FAKULTAS MATEMATIKA DAN ILMU PENGETAHUAN ALAM UNIVERSITAS JEMBER 2016**

#### **PERSEMBAHAN**

Dengan menyebut nama Allah yang Maha Pengasih lagi Maha Penyayang, Tugas akhir ini saya persembahkan kepada:

- 1. Kedua orang tua saya, bundha Umi Nadofah, A.Md.Kep. dan bapak drh. Mohammad Hasanudin Riwansia atas segala doa serta perhatian dan dukungan yang telah (dan akan selalu) diberikan;
- 2. [Keluarga tercinta, saudara, dan teman-teman yang menemani saya bertumbuh](http://repository.unej.ac.id/)  dan berkembang.
- 3. Guru dan dosen yang telah memberikan bekal ilmu.
- 4. Bangsa, Agama, dan Almamater tercinta.

### **MOTTO**

### **"Nihil est melius quam vita diligentissima"**

Tidak ada yang lebih baik daripada hidup yang sangat rajin. (Pribahasa Yunani)

["It's such a shame to waste time. We always think we have so much of it."](http://repository.unej.ac.id/) (Mitch Albom)

### **PERNYATAAN**

Saya yang bertanda tangan di bawah ini :

Nama : Rafi'ulfath Rahmadhana Riwansia

NIM : 111810101049

[menyatakan dengan sebenar-benarnya bahwa tugas akhir yang berjudul](http://repository.unej.ac.id/)  "Pengembangan Desain Batik melalui Penggunaan Geometri Fraktal *Koch Snowflake*" adalah benar-benar hasil karya sendiri, kecuali kutipan yang sudah saya sebutkan sumbernya, belum pernah diajukan pada institusi manapun, dan bukan karya jiplakan. Saya bertanggungjawab atas keabsahan dan kebenaran isinya sesuai dengan sikap ilmiah yang harus dijunjung tinggi.

Demikian pernyataan ini saya buat dengan sebenarnya, tanpa ada tekanan dan paksaan dari pihak manapun serta bersedia mendapat sanksi akademik jika ternyata dikemudian hari pernyataan ini tidak benar.

> Jember, November 2016 yang menyatakan,

Rafi'ulfath Rahmadhana Riwansia NIM. 111810101049

**SKRIPSI**

### **[PENGEMBANGAN DESAIN BATIK](http://repository.unej.ac.id/) MELALUI PENGGUNAAN GEOMETRI FRAKTAL KOCH SNOWFLAKE**

oleh

**Rafi'ulfath Rahmadhana Riwansia NIM 111810101049**

#### **Pembimbing**

- Dosen Pembimbing Utama : Kosala Dwidja Purnomo, S.Si., M.Si.
- Dosen Pembimbing Anggota : Ahmad Kamsyakawuni, S.Si., M.Kom.

#### **PENGESAHAN**

Tugas akhir [yang berjudul "Pengembangan Desain Batik Melalui Penggunaan](http://repository.unej.ac.id/)  Geometri Fraktal *Koch Snowflake*" telah diuji dan disahkan pada:

Hari

Tanggal :

Tempat : Fakultas Matematika dan Ilmu Pengetahuan Alam Universitas Jember

Tim Penguji,

Ketua, Sekretaris,

Kosala Dwidja Purnomo, S.Si., M.Si Ahmad Kamsyakawuni, S.Si., M.Kom NIP. 196908281998021001 NIP. 197211291998021001

Anggota I, Anggota II,

Kusbudiono, S.Si., M.Si M. Ziaul Arif, S.Si., M.Si. NIP. 197704302005011001 NIP. 198501112008121002

> Mengesahkan, Dekan,

Drs. Sujito, Ph.D NIP. 196102041987111001

#### **RINGKASAN**

**Pengembangan Desain Batik Melalui Penggunaan Geometri Fraktal** *Koch Snowflake***;** Rafi'ulfath Rahmadhana Riwansia, 111810101049; 70 halaman; 2016: Jurusan Matematika Fakultas Matematika dan Ilmu Pengetahuan Alam

Fraktal sebagai cabang ilmu Geometri memiliki pembahasan mengenai bentukbentuk geometri yang pada mulanya terlihat acak, tetapi sebenarnya memiliki pola tertentu. Salah satu objek fraktal adalah *Koch Snowflake* atau dikenal juga dengan sebutan Salju Koch, yang merupakan bentuk modifikasi dari kuva Koch. Karakteristik bentuk geometri fraktal yang bersifat serupa pada perbesaran dan posisi tertentu serta berulang membuat penerapan cabang ilmu Matematika ini berkembang ke berbagai area, salah satunya adalah industri batik.

Batik adalah salah satu budaya Indonesia yang tidak lain merupakan seni lukis [pada kain dan memiliki pola berulang, pola berulang ini disebut motif. Peredaran](http://repository.unej.ac.id/)  batik telah ada sejak jaman Majapahit sekitar abad ke-13 hingga kini menjadi warisan budaya dunia yang diresmikan oleh UNESCO. Karena adanya kesuaian antara batik dan fraktal, yaitu berupa pola berulang, maka terciptalah sebuah bentuk baru dari batik yang disebut batik fraktal. Sesuai dengan penamaannya pola batik ini dibentuk dari motif fraktal.

Batik fraktal pertama kali mencuat setelah *Pixel People Project* dari Bandung mempublikasikan aplikasi bernama JBatik. Batik fraktal sendiri terdiri atas dua kategori, yaitu batik hibrida (*hybrid)* yang merupakan gabungan/perkawinan yang dihasilkan dari motif batik secara umum dan objek fraktal. Sedang kategori selanjutnya adalah batik inovasi. Berbeda dengan batik hibrida, batik inovasi adalah batik yang memiliki pola yang dihasilkan murni dari objek fraktal.

Tujuan dari penulisan penelitian ini adalah menghasilkan motif batik inovasi fraktal menggunakan program berbasis Matlab dengan ukuran gambar yang [dihasilkan memiliki rasio perbandingan 2:1 guna menyesuaikan dengan ukuran kain](http://repository.unej.ac.id/)  pada umumnya. Objek fraktal yang digunakan dalam penelitian ini adalah *Koch Snowflake* serta dua variasinya. *Koch Snowflake* dipilih karena memliki sifat indah geometri, simetris.

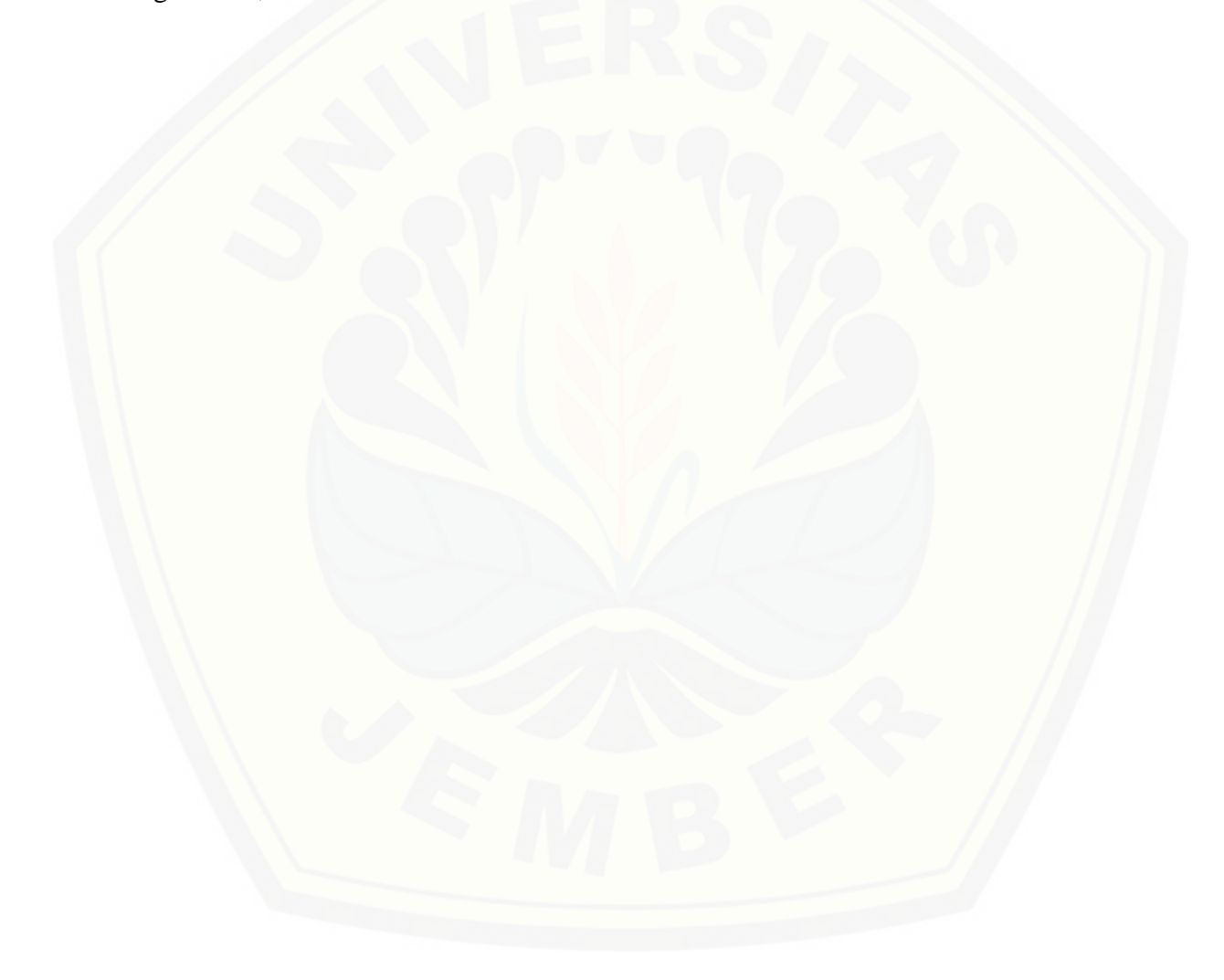

#### **PRAKATA**

Alhamdulillaah puji syukur yang tak terhingga penulis panjatkan kehadirat Allaah SWT. atas segala rahmat, barokah dan hidayah-Nya, sehingga penulis dapat [menyelesaikan tugas akhir yang berjudul "Pengembangan Desain Batik Melalui](http://repository.unej.ac.id/)  Penggunaan Geometri Fraktal *Koch Snowflake*". Penulisan tugas akhir ini dimaksudkan untuk memenuhi salah satu syarat menyelesaikan pendidikan Strata satu (S1) pada Jurusan Matematika Fakultas Matematika dan Ilmu Pengetahuan Alam Universitas Jember.

Dalam penulisan tugas akhir ini, penulis telah banyak mendapatkan bantuan dan dorongan baik secara langsung maupun tidak langsung dari berbagai pihak. Untuk itu penulis menyampaikan terima kasih kepada:

- 1. Bapak Kosala Dwidja Purnomo, S.Si., M.Si. selaku Dosen Pembimbing Utama dan Bapak Ahmad Kamsyakawuni, S.Si., M.Kom. selaku Dosen Pembimbing Anggota yang telah memberikan bimbingan dan arahan sehingga tugas akhir ini dapat terselesaikan dengan baik;
- 2. Bapak Kusbudiono, S.Si., M.Si dan Bapak M. Ziaul Arif, S.Si., M.Si. selaku dosen penguji yang telah memberikan kritik, saran dan masukan sehingga tugas akhir ini dapat terselesaikan dengan baik;
- 3. Kedua orang tua dan adik-adik saya yang telah banyak memberikan dorongan semangat dan sebagai sumber inspirasi;
- 4. Teman-teman seluruh angkatan 2011 atas bantuan dan semangatnya;
- 5. Semua pihak yang telah membantu kelancaran penulisan tugas akhir ini yang tidak bisa disebutkan satu persatu.

Penulis juga menerima segala kritik serta saran demi kesempurnaan tugas akhir ini. Akhirnya penulis berharap tugas akhir ini dapat bermanfaat bagi pembaca.

Jember, November 2016 Penulis

### **DAFTAR ISI**

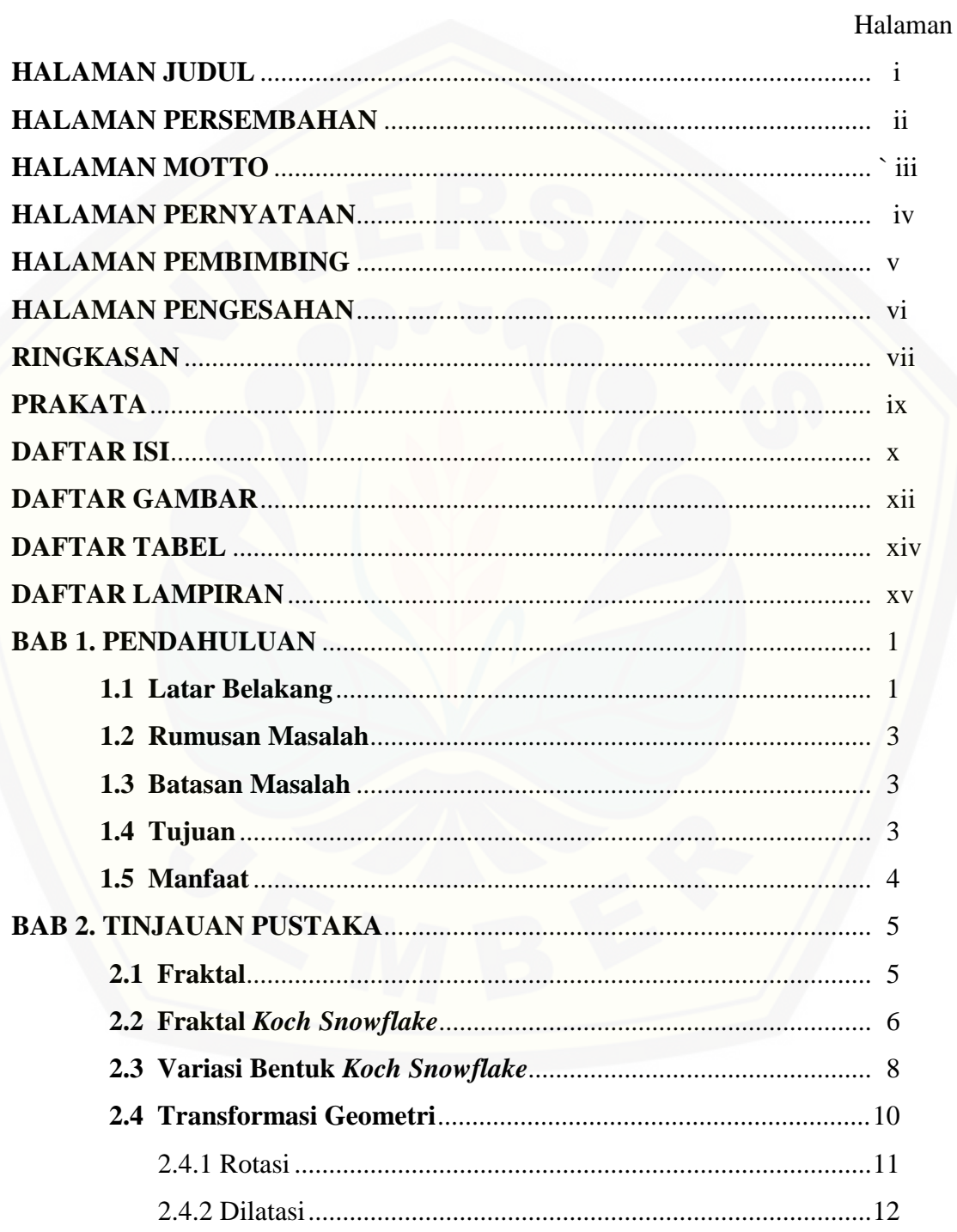

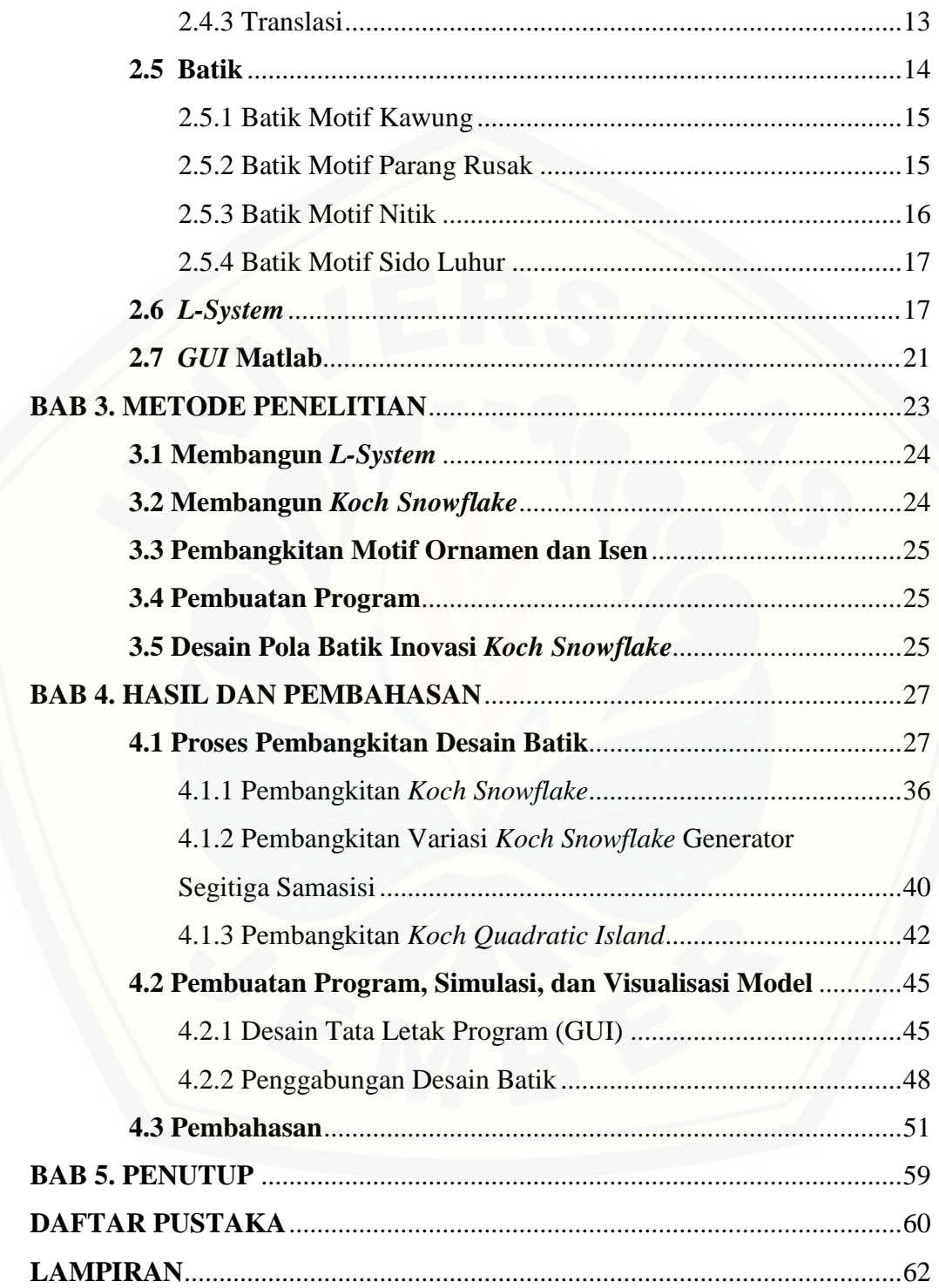

### **DAFTAR GAMBAR**

### Halaman

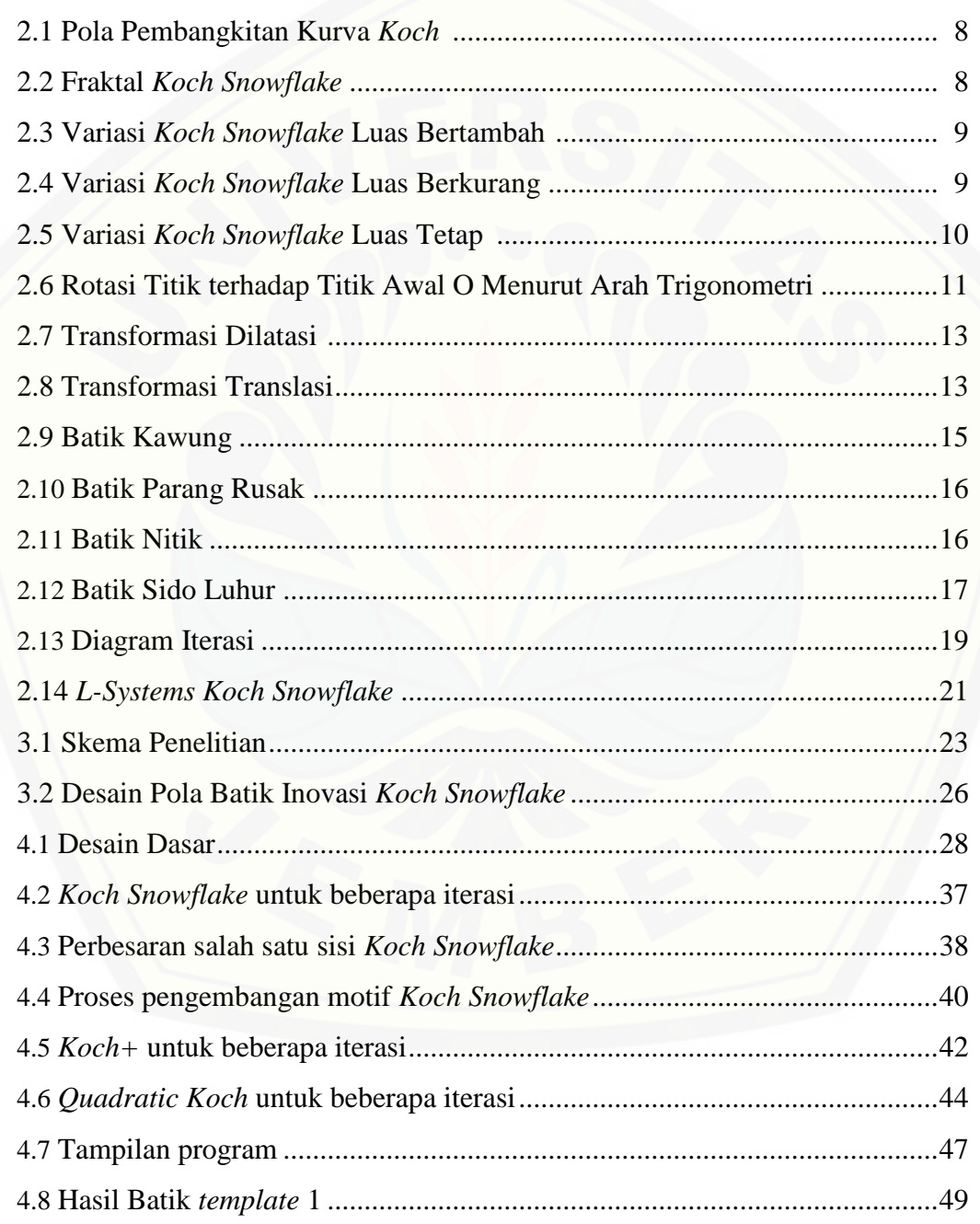

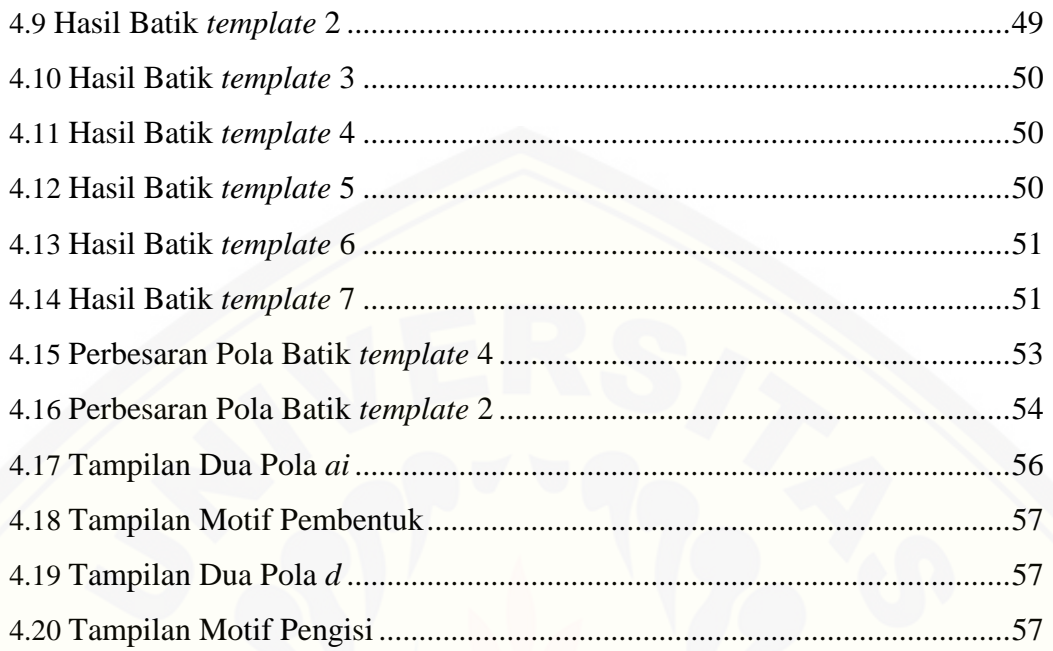

### **DAFTAR TABEL**

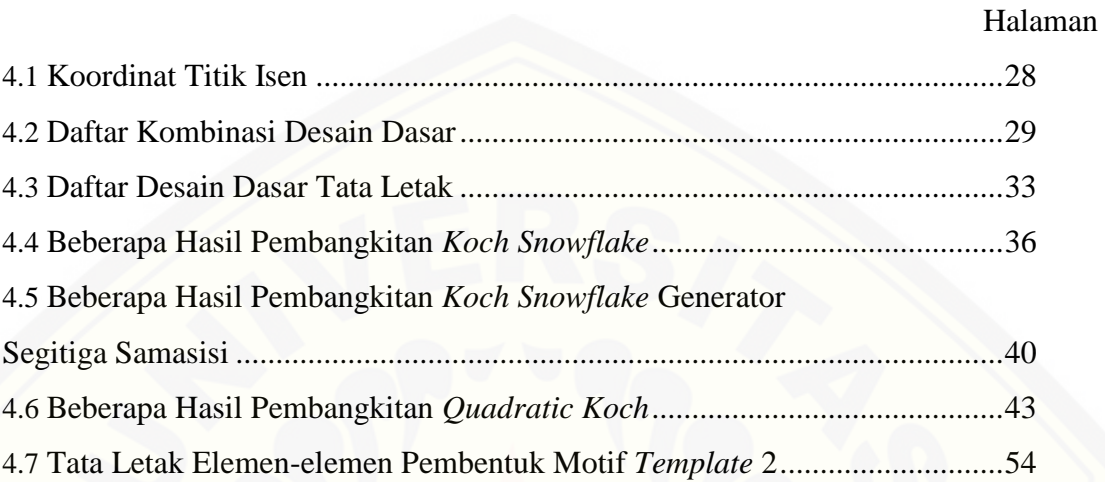

### **DAFTAR LAMPIRAN**

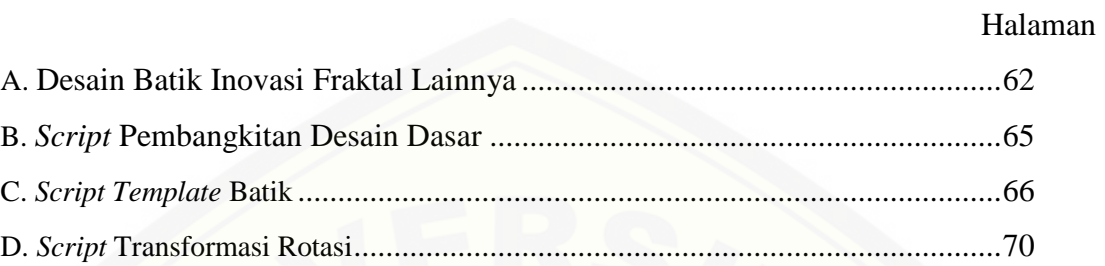

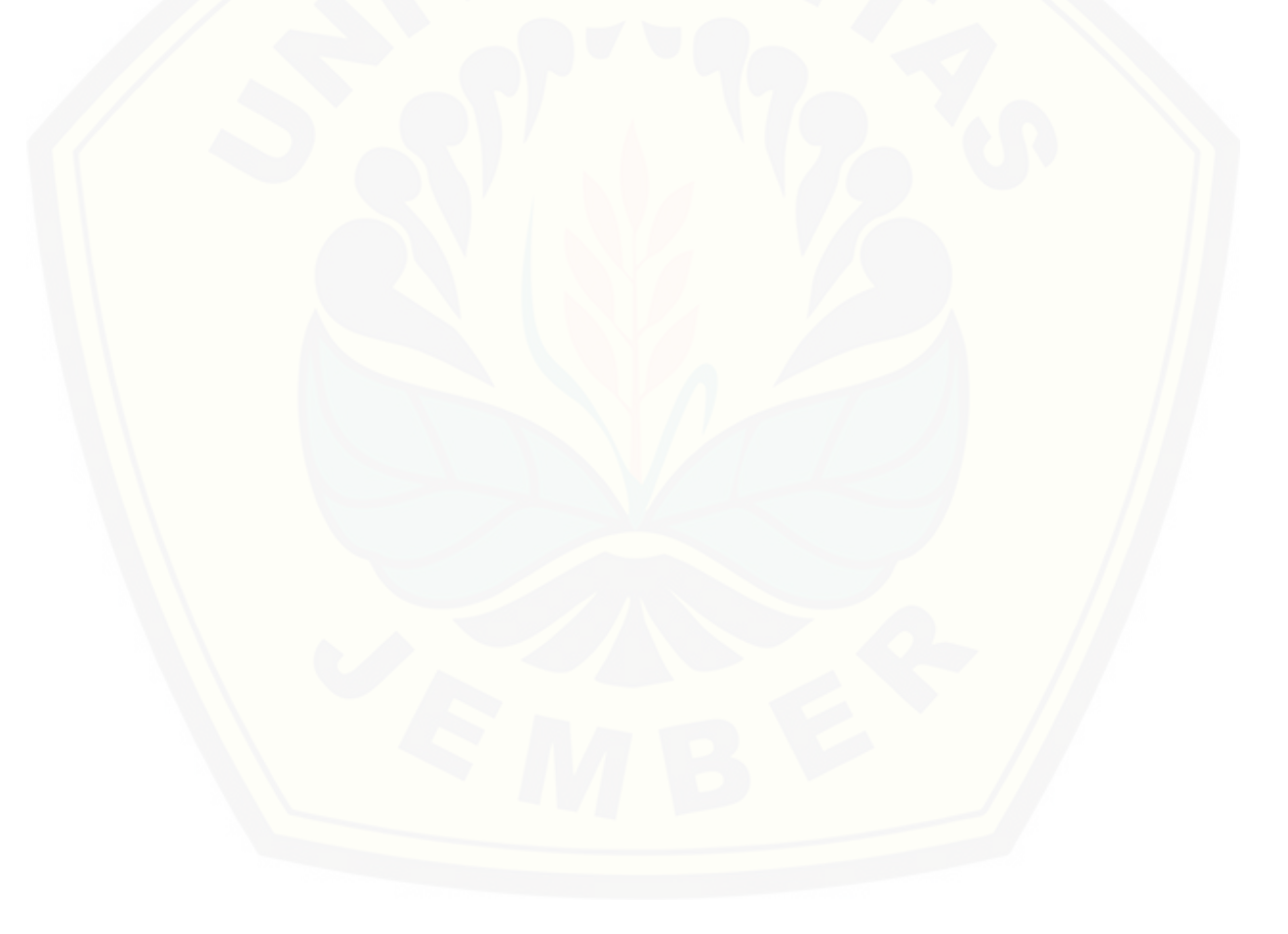

#### **BAB 1. PENDAHULUAN**

#### **1.1 Latar Belakang**

Kegiatan mengamati keindahan pola telah ada hampir sama lamanya dengan kegiatan mengamati keindahan pemandangan. Keindahan pola yang ada di alam [telah banyak diaplikasikan dalam berbagai kesenian di berbagai penjuru dunia. Batik,](http://repository.unej.ac.id/)  adalah salah satu dari budaya-budaya kesenian Indonesia yang memiliki unsur keindahan berpola. Bentuk-bentuk yang berpola adalah bahasan utama dari cabang ilmu Geometri, yaitu Fraktal. Tugas akhir yang disajikan dalam skripsi ini berfokus pada pemodelan dan visualisai batik fraktal dengan menggunakan simulasi komputer grafis. Pemodelan desain batik ini bertujuan untuk mengembangkan keragaman Batik sekaligus sebagai upaya melestarikan kebudayaan.

Fraktal berasal dari kata *fractus,* yang berarti pecah. Dalam definisi secara umum, fraktal dapat diartikan sebagai pengulangan bentuk geometri yang dibentuk dari bentuk primitif geometri tersebut yang dipecah atau dibagi ke dalam bentuk dengan skala dan posisi tertentu. Fraktal bermula dari sebuah *chaos* yaitu sebuah bentuk geometri yang memiliki sifat acak, gangguan atau tidak teratur. Bentuk *chaos*  tersebut membentuk sebuah pengulangan yang memiliki keteraturan. Sebagai contoh di alam adalah bentuk gunung, awan, pohon, dan lainnya. Konsep fraktal dapat menguraikan sifat fisis yang rumit menjadi elemen yang lebih sederhana. Proses yang lama-kelamaan membentuk suatu keteraturan tertentu, yakni s*elf-similarity* yang menunjukkan bahwa fraktal terdiri dari bagian-bagian yang berbentuk serupa satu sama lain*, self-affinity* menggambarkan bahwa fraktal disusun atas bagianbagian geometri yang saling terangkai satu sama lain*, self-inverse* berarti terdapat satu bagian dalam geometri fraktal yang merupakan susunan yang terbalik dari susunan lainnya*,* dan *self-squaring* yang dapat diartikan bahwa suatu bentuk geometri fraktal merupakan peningkatan kerumitan dari bagian sebelumnya. Keempatnya merupakan konsep dasar dari geometri fraktal.

Berdasarkan aspek geometrisnya, fraktal dapat dikaji melalui keindahan bentuknya sehingga dapat dikembangkan untuk berbagai desain. Konsep fraktal yang [demikian yang membuat cabang ilmu Matematika ini berkembang pesat, karena](http://repository.unej.ac.id/)  penerapannya yang beragam ke berbagai disiplin ilmu. Salah satunya adalah teknik mendesain pola batik. Batik sendiri merupakan salah satu bentuk industri kreatif unggulan Indonesia yang telah eksis sejak jaman Majapahit hingga sekarang. Batik merupakan budaya khas Indonesia yang diakui oleh UNESCO sebagai "Warisan Budaya Dunia Tak Berbentuk" (*Masterpiece of the Oral and Intangible World Heritage*) sejak tanggal 2 Oktober 2009.

Batik merupakan seni lukis menggunakan [kain](https://id.wikipedia.org/wiki/Kain) bergambar yang memiliki pola perulangan (rekursif) yang disebut motif. Motif batik dibentuk oleh cairan lilin, dengan menggunakan alat bernama *canting* untuk motif halus atau kuas untuk motif berukuran besar. Batik berasal dari bahasa Jawa, yaitu "amba" yang berarti menulis dan "tik" yang bermakna titik, sehingga bila digabungkan kurang lebih bermakna menulis titik-titik.

Seni tekstil dan desain batik telah menyebar ke seluruh dunia, tetapi Indonesia adalah pusat dan jantung batik. Motif pada batik dapat menunjukkan latar belakang budaya dan perkembangannya. Beberapa tahun belakangan ini sebuah ilmu terapan mulai diminati yaitu penerapan bentuk fraktal pada batik yang dikenal dengan batik fraktal. Kombinasi antara batik dengan fraktal maupun penciptaan pola batik yang sepenuhnya menggunakan fraktal yang diterapkan pada batik fraktal akan menghasilkan desain pola baru yang sangat beragam. Keragaman desain ini dapat dilihat dari grafis, warna, ukuran, sudut, dan perulangan. Salah satu contohnya adalah hasil karya lembaga *Pixel People Project* Bandung berupa *software* bernama JBatik.

Batik fraktal adalah batik yang sentuhan desainnya (corak dan ragam hiasnya) dibuat dengan rumus-rumus matematika yang dikerjakan dengan teknologi komputer. Pertama-tama, motif batik ditransformasikan dalam rumus matematika fraktal dengan menggunakan *L-System*. Rumus tersebut kemudian dimodifikasi dengan mengubah parameter-parameternya sehingga menghasilkan rumus yang lebih kompleks dan rumit. Rumus ini akan menghasilkan gambar motif batik yang berbeda dari motif asli dengan mengubah parameter dalam rumus tersebut (Kudiya, 2009).

Dari uraian di atas, pada tugas akhir ini penulis tertarik untuk mengembangkan motif batik dengan membangkitkan desain fraktal *Koch Snowflake* beserta variasinya menggunakan metode *L-System* dan memanfaatkan teknik-teknik transformasi geometri dengan menggunakan *software* Matlab.

#### **1.2 Rumusan Masalah**

Berdasarkan latar belakang yang telah dijelaskan di atas maka rumusan masalah [yang akan dibahas dalam tugas akhir ini adalah bagaimana desain batik yang akan](http://repository.unej.ac.id/)  dihasilkan dengan menggunakan fraktal *Koch Snowflake* maupun variasinya?

#### **1.3 Batasan Masalah**

Berdasarkan rumusan masalah di atas, tujuan dari penulisan tugas akhir ini yaitu:

- a. metode pembangkitan yang digunakan adalah metode *Deterministic Context-free L-System* (d0L)
- b. pola batik yang dibahas adalah empat pola batik: Nitik, Kawung, Parang Rusak, dan Sido Luhur

#### **1.4 Tujuan**

Tujuan dari penulisan tugas akhir ini adalah sebagai berikut:

a. dapat menghasilkan motif batik fraktal *Koch Snowflake* dengan menggunakan visual komputer grafis Matlab

- b. dapat mengetahui langkah pembangkitan beberapa macam variasi *Koch Snowflake*
- c. menciptakan pola batik yang dibentuk oleh fraktal *Koch Snowflake* beserta variasinya.

#### **1.5 Manfaat**

Adapun manfaat dalam penulisan tugas akhir ini adalah dapat menghasilkan motif batik fraktal yang bisa digunakan sebagai salah satu bentuk kontribusi dalam mengembangkan desain-desain batik baru yang dapat dijadikan [inspirasi oleh para desainer, pengrajin batik, pengusaha atau siapapun yang peduli](http://repository.unej.ac.id/)  dengan perkembangan sekaligus pelestarian batik Indonesia.

#### **BAB 2. TINJAUAN PUSTAKA**

#### **2.1 Fraktal**

Fraktal berasal dari kata *fractus,* kata sifat dalam bahasa Latin yang bersesuaian dengan kata kerjanya *frangere* yang berarti pecah, untuk menciptakan potongan[potongan tak beraturan \(Mandelbrot, 1983:4\). Fraktal adalah sebuah kajian dalam](http://repository.unej.ac.id/)  ilmu matematika yang mempelajari mengenai bentuk atau geometri yang di dalamnya menunjukkan sebuah proses pengulangan tanpa batas. Geometri yang dilipat-gandakan tersebut memiliki kemiripan bentuk satu sama lain (*self similiarity*), dan pada penyusunan pelipat-gandaannya tersebut tidak terikat pada satu orientasi, bahkan cenderung meliuk-liuk dengan ukuran yang beragam mulai dari kecil higga besar. Berbagai jenis fraktal awalnya dipelajari sebagai benda-benda matematis (Hasang dan Supardjo, 2012).

Sifat *self-similarity* ada dua macam fraktal yaitu *regular fractal* dan *random fractal. Regular fractal* mempunyai sifat *exactly self-similarity* yaitu setiap bagian dari objek fraktal menyerupai secara persis dengan bentuk objek secara keseluruhan jika dilihat dari berbagai skala. Contoh objek fraktal yang mempunyai sifat *exactly self-similarity* adalah struktur daun pakis, segitiga Sierpinski, himpunan Cantor. Sedangkan *random fractal* mempunyai sifat *statistically self-similarity* yaitu setiap bagian dari objek fraktal tidak menyerupai secara persis dengan bentuk objek secara keseluruhan. Contoh objek fraktal yang mempunyai sifat *statistically self-similarity*  adalah himpunan Julia Set*,*Mandelbrot dan garis pantai (Addison, 1997:7).

Perkembangan metode matematika dibalik fraktal pertama kali dimulai pada abad ke-17 ketika seorang matematikawan Leibniz melakukan suatu penelitian mengenai bentuk perulangan (*recursive*) bangun yang serupa (*self-affinity*). Namun, Leibniz melakukan sebuah kesalahan dengan memberikan sebuah perkiraan bahwa

hanya garis lurus yang memiliki sifat *self-similiar* dalam kasus ini. Hingga pada tahun 1872 ketika Karl Wieerstrass memberikan contoh sebuah fungsi dengan sifat *non-intuitif* yang memiliki kekontiunitasan tetapi tidak *differentiable.* Pada tahun 1904, Helge von Koch yang tidak puas dengan teori dari Wieerstrass dan [menyebutnya sangat abstrak serta definisi yang terlalu analitik, memberikan sebuah](http://repository.unej.ac.id/)  definisi secara geometris terhadap fungsi yang serupa, yang kemudian dikenal dengan *Koch Snowflake*. Pada tahun 1915, Waclaw Sierpinski membuat sebuah geometri yang disebut dengan Karpet Sierpinski (Mandelbrot, 1983:5).

Ide terhadap konsep kurva *self-similiar* dikembangkan lebih lanjut lagi oleh Paul Pierre Levy yang pada tahun 1938 dalam jurnalnya *Plane or Space Curves and Surfaces Consisting of Parts to the Whole* menjelaskan mengenai bentuk kurva fraktal baru yaitu *Levy C Curve*. George Cantor juga memberikan contoh dari sebuah himpunan yaitu *Cantor Set* yang juga termasuk fraktal. Pada tahun 1960, Benoit B. Mandelbrot memulai investigasinya mengenai *self-similarity* pada jurnalnya *How*  Long is The Coast of Britain? Statistical Self-Similarity and Fractional Dimension. Akhirnya Mandelbrot (1983:15) memberikan sebuah kesimpulan mengenai definisi fraktal sebagai bentuk geometri yang memiliki nilai dimensi Haussdorff-Besicovitch lebih tinggi daripada nilai dimensi topologisnya.

#### **2.2 Fraktal** *Koch Snowflake*

*Koch Snowflake* atau yang sering disebut bunga salju Koch ditemukan oleh matematikawan dari Swedia, Helge von Koch pada tahun 1904.

Kurva *Koch* mempunyai karakteristik menarik, yaitu:

- a. Masing-masing segmen adalah pertambahan panjang  $\frac{4}{3}$  dari sebuah faktor. Oleh karena itu, K<sub>n+1</sub> adalah $\frac{4}{3}$  sepanjang K<sub>n</sub>, dan K<sub>i</sub> mempunyai total panjang  $\left(\frac{4}{3}\right)$  $(\frac{4}{3})^{\frac{1}{2}}$ .
- b. Ketika *n* bertambah besar, kurva masih Nampak untuk mempunyai kekasaran dan bentuk yang sama.

c. Ketika *n* menjadi tanpa batas, kurva mempunyai suatu panjang tanpa batas, sedangkan areanya terbatas.

(Kusuwawati *et al,* 2009).

Fraktal *Koch Snowflake* merupakan hasil dari modifikasi kurva *Koch* yang mana didasarkan pada garis-garis yang mempunyai arah tertentu dan dihubungkan satu sama lain, sehingga terbentuk suatu garis yang sangat panjang pada suatu daerah yang terbatas. Langkah-langkah pembentukan kurva *Koch* dimulai dengan sebuah garis lurus (Gambar 2.1 a). Untuk membentuk kurva *Koch* orde satu, K<sub>1</sub>, garis [tersebut dibagi menjadi tiga bagian \(Gambar 2.1 b\), kemudian bagian tengah diubah](http://repository.unej.ac.id/)  menjadi segitiga samasisi tanpa alas sehingga menjadi bentuk bangun dengan empat buah segmen garis (Gambar 2.1 c). Selanjutnya untuk membentuk kurva *Koch* orde dua K<sub>2</sub>, lakukan hal yang sama seperti sebelumnya pada setiap segmen garis dari K<sub>1</sub>. Yaitu membagi setiap segmen menjadi tiga bagian baru, lalu bagian tengah diubah menjadi segitiga samasisi tanpa alas sehingga akan terbentuk bangun dengan empat segmen garis baru di setiap segmen garis pada bangun  $K_1$  (Gambar 2.1 d). Dengan cara yang sama, kurva *Koch* untuk orde yang lebih tinggi (K*i*) bisa diperoleh dari modifikasi kurva *Koch* orde sebelumnya (K*i-1*).

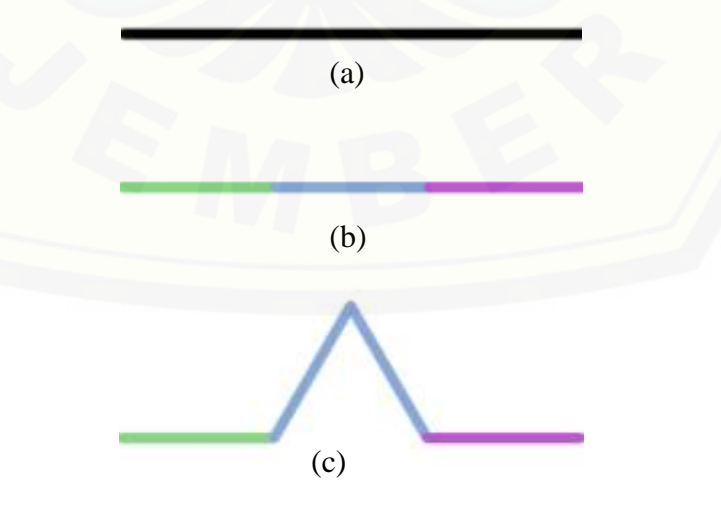

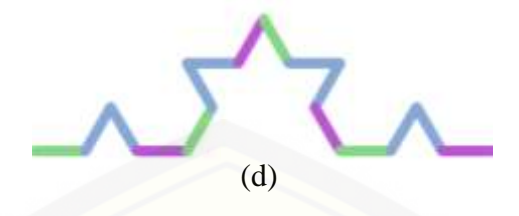

Gambar 2.1 Pola pembangkitan kurva *Koch*

Fraktal *Koch Snowflake* (Gambar 2.2) dibangun dari kurva *Koch* yang dibangkitkan pada sisi-sisi segitiga samasisi, didasarkan pada garis-garis yang mempunyai arah tertentu dan dihubungkan satu sama lain. Variasi *Koch Snowflake* [dapat dilakukan dengan cara menggabungkan antara inisiator \(bentuk dasar\) dan](http://repository.unej.ac.id/)  generatornya (bentuk perulangan) (Kamil, 2004).

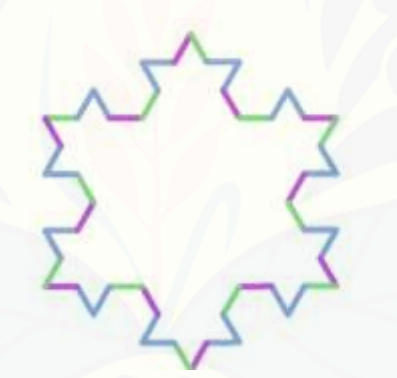

Gambar 2.2 Fraktal *Koch Snowflake*

#### **2.3 Variasi Bentuk** *Koch Snowflake*

Pada dasarnya variasi dari *Koch Snowflake* ini dapat dilakukan dengan cara membangkitkan berbagai generator (hasil dari *production rule*) pada sebarang segmen garis pada sisi bidang inisiator (bentuk awal). Pengembangan variasi *Koch Snowflake* diantara jenisnya adalah: luas bertambah, luas berkurang, dan luas tetap (Kamil, 2004).

Variasi *Koch Snowflake* dengan luas bertambah dilakukan dengan cara membangkitkan generatornya ke arah luar dari sisi-sisi inisiator seperti tampak pada

Gambar 2.3. Variasi *Koch Snowflake* dengan luas berkurang dikenal juga dengan sebutan *Anti Koch Snowflake,* sesuai dengan namanya variasi ini dibangkitkan dengan cara yang berlawan dengan variasi luas bertambah. Yaitu dengan cara [membangkitkan generator pada sisi bidang inisiator ke arah dalam atau pusat seperti](http://repository.unej.ac.id/)  dalam Gambar 2.4. Selanjutnya adalah variasi *Koch Snowflake* dengan mempertahankan luas (luas tetap), variasi yang merupakan perpaduan antara *Koch Snowflake* luas bertambah dan *Koch Snowflake* luas berkurang (Gambar 2.5).

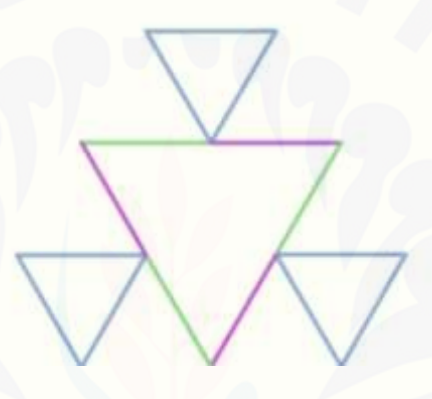

Gambar 2.3 Variasi *Koch Snowflake* Luas Bertambah dengan inisiator dan generator segitiga samasisi

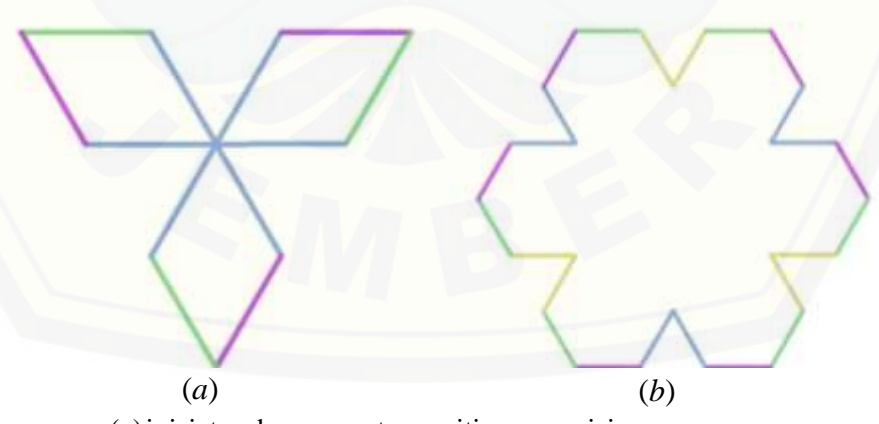

(a)inisiator dan generator segitiga samasisi (b)inisiator segi-enam samasisi, generator segitiga samasisi

Gambar 2.4 Variasi *Koch Snowflake* Luas Berkurang

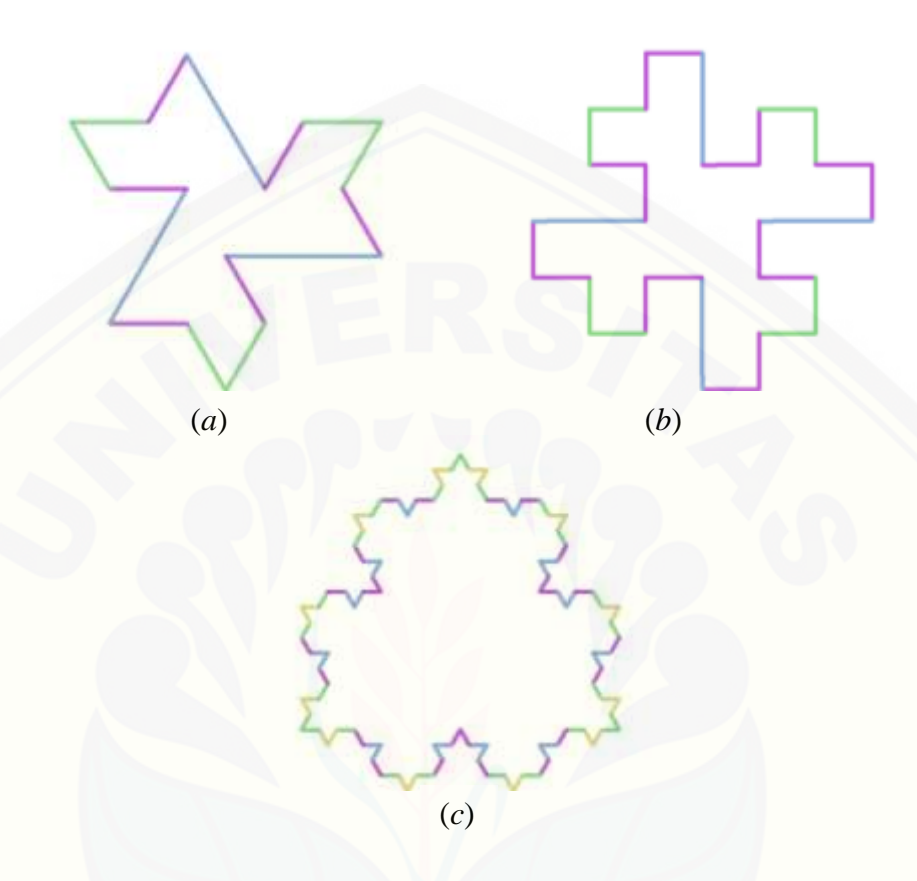

- (a) inisiator dan generator segitiga samasisi
- (b) inisiator dan generator bujursangkar atau dikenal juga dengan sebutan *Quadratic Koch*
- (c) inisiator segi-enam samasisi dengan generator segitiga samasisi

Gambar 2.5 Variasi *Koch Snowflake* Luas Tetap

#### **2.4 Transformasi Geometri**

Untuk memindahkan suatu titik atau bangun pada bidang dapat dilakukan dengan [menggunakan transformasi. Transformasi geometri adalah bagian dari geometri yang](http://repository.unej.ac.id/)  membicarakan perubahan, baik perubahan letak maupun bentuk dari penyajiannya didasarkan dengan gambar dan matriks. Transformasi pada bidang yang akan dibahas ada tiga macam, yaitu: Rotasi, Dilatasi, dan Translasi.

#### 2.4.1 Rotasi

Kusno (2003) menjelaskan bahwa rotasi adalah suatu perpindahan benda pada [gerakan melingkar. Pada dimensi dua, benda akan berputar pada pusat rotasi. Jika](http://repository.unej.ac.id/)   $T: R^2 \to R^2$  adalah suatu transformasi yang memetakan titik  $(x, y)$  ke titik  $(x', y')$ dan misalkan  $\theta$  adalah sebuah sudut tetap, maka didefinisikan sebagai :

$$
\begin{pmatrix} x' \\ y' \end{pmatrix} = \begin{pmatrix} \cos \theta & -\sin \theta \\ \sin \theta & \cos \theta \end{pmatrix} \begin{pmatrix} x \\ y \end{pmatrix}
$$

Jika *r* menyatakan jari-jari putar dari pusat putar *O*(0,0) ke titik *P*(*x*,*y*), maka untuk koordinat titik *P* berlaku hubungan seperti pada Gambar 2.6

$$
x = r \cos \phi
$$

$$
y = r \sin \phi
$$

Demikian juga, karena titik bayangan *P*'(*x*',*y*') memiliki jari-jari seperti halnya *P*(*x*,*y*), maka untuk koordinat titik *P*' berlaku hubungan

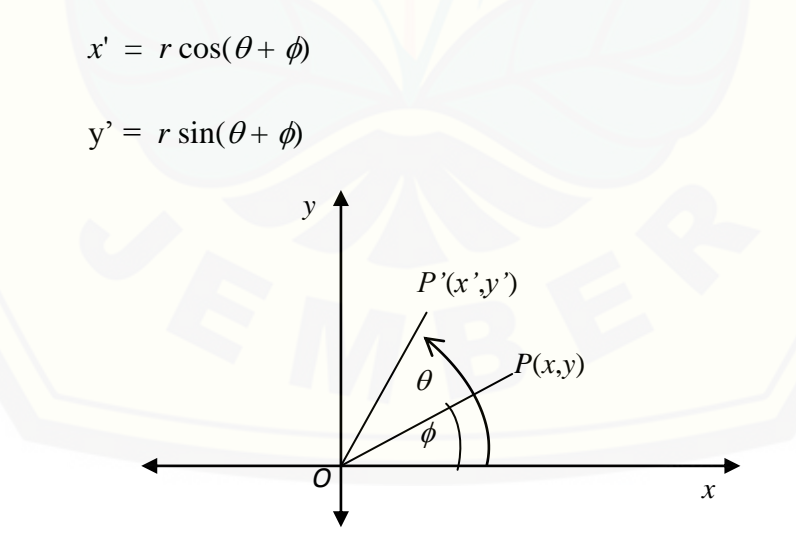

Gambar 2.6 Rotasi Titik terhadap Titik Awal *O* Menurut Arah Trigonometri

Dilatasi adalah suatu transformasi yang mengubah ukuran (memperbesar atau memperkecil) suatu bangun tetapi tidak mengubah bentuk bangunannya. Misalkan Misalkan  $T: R^2 \rightarrow R^2$  adalah suatu transformasi yang memetakan titik  $P(x, y)$  ke  $P'(x', y')$  oleh perkalian matriks  $A = \begin{bmatrix} a & b \\ c & d \end{bmatrix}$ J  $\setminus$  $\parallel$  $\setminus$ ſ *c d*  $\begin{bmatrix} a & b \\ c & d \end{bmatrix}$  didefinisikan dengan  $P' = PA$ ,

$$
(x' \ y')=(x \ y)\begin{pmatrix} a & b \\ c & d \end{pmatrix} = (ax+cy bx+dy)
$$

atau dapat juga dinyatakan dalam bentuk transpose  $P' = A^T P^T$ ,

$$
\begin{pmatrix} x' \\ y' \end{pmatrix} = \begin{pmatrix} a & c \\ b & d \end{pmatrix} \begin{pmatrix} x \\ y \end{pmatrix} = \begin{pmatrix} ax + cy \\ bx + dy \end{pmatrix}
$$

Hasilnya kita dapatkan sesuai persamaan 2.1 di bawah, bahwa koordinat baru (*x*',*y*') adalah suatu bentuk dari

$$
x' = ax + cy
$$
  
\n
$$
y' = bx + dy
$$
\n(2.1)

kemudian dipilih *a* = *k*1, *b* = *c* = 0 dan *d* = *k*2, maka dari persamaan (2.1) diperoleh hubungan  $x' = k_1x$  dan  $y' = k_2y$ , yaitu  $P(x, y)$  dipetakan ke  $P'(k_1x, k_2y)$ . Hal ini berarti [bahwa transformasi yang didapat adalah suatu dilatasi seperti pada Gambar 2.7.](http://repository.unej.ac.id/) Jadi matriks koefisien *A* yang bersesuaian dengan transformasi dilatasi adalah

$$
A = \begin{pmatrix} k_1 & 0 \\ 0 & k_2 \end{pmatrix}
$$

Matriks *A* memberi fasilitas untuk memperbesar atau memperkecil suatu gambar (bangun geometri bidang) dalam dua arah, artinya semua koordinat (*x*,*y*) dari gambar setelah dilakukan proses transformasi akan menjadi (*k*1*x*, *k*2*y*). Pemilihan *k*<sup>1</sup> menyajikan skala menurut sumbu *X* dan *k*<sup>2</sup> menyajikan skala untuk sumbu *Y*. Jika kedua skala berbeda, maka perubahan skala kedua sumbu berbeda dan gambar yang

didapat secara umum tidak sebangun dengan gambar semula. Sebaliknya jika kedua skala sama, maka perubahannya seragam sehingga gambar yang didapat sebangun dengan gambar aslinya.

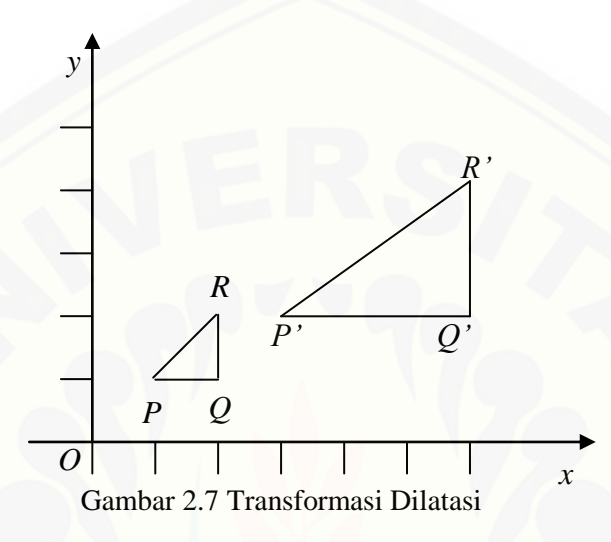

2.4.3 Translasi

[Translasi atau pergeseran merupakan transformasi yang memetakan titik](http://repository.unej.ac.id/)  $(x, y)$ bergeser sejauh *e* satuan ke arah sumbu *x* dan *f* satuan ke arah sumbu *y* (lihat Gambar 2.8) sehingga didapatkan persamaan :

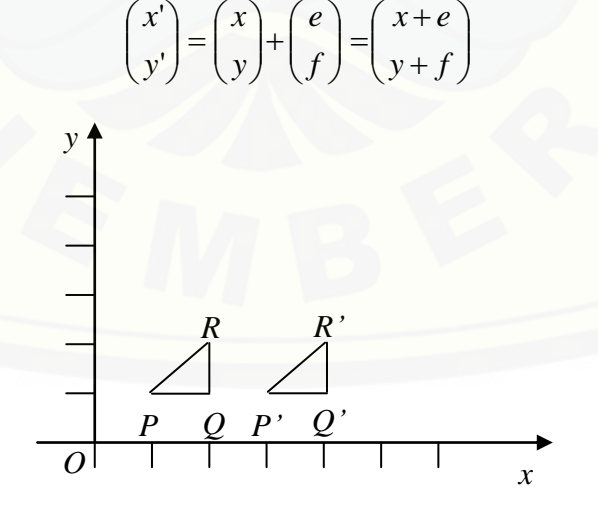

Gambar 2.8 Transformasi Translatasi

Sebuah objek fraktal mempunyai sifat pemiripan (*similitude*). Sebuah pemiripan dengan faktor skala *s* merupakan sebuah pemetaan dari  $R^2$  menjadi  $R^2$  dalam bentuk

$$
T\left(\begin{matrix} x \\ y \end{matrix}\right) = k \left(\begin{matrix} \cos \theta & -\sin \theta \\ \sin \theta & \cos \theta \end{matrix}\right) \left(\begin{matrix} x \\ y \end{matrix}\right) + \left(\begin{matrix} e \\ f \end{matrix}\right)
$$

dimana  $k$ ,  $\theta$ ,  $e$ , dan  $f$  adalah besaran-besaran skalar. Pemiripan terdiri dari tiga pemetaan sederhana yang sudah diuraikan di atas, yaitu sebuah pengubahan skala dengan faktor  $k$ , sebuah rotasi terhadap titik asal sebesar sudut  $\theta$ , dan sebuah translasi (*e* satuan dalam arah *x* dan *f* satuan dalam arah *y*).

#### **2.5 Batik**

Batik adalah gambar di mori (kain) dengan menggunakan alat-alat misalnya, *chanting* atau *chanting cap (jegal)*. Kedua alat tersebut memakai bahan malam (lilin) sebagai tinta untuk menggambar. Kata Batik, berasal dari bahasa Jawa, dari akar kata *tik* yang berarti kecil (Susanto,1981:2)*.*

Gambar pada mori atau disebut juga motif/corak, dibagi menjadi dua bagian utama yaitu ornamen dan isen. Ornamen adalah bagian utama atau corak yang menonjol dalam sebuah gambar batik, sedangkan isen adalah bagian hiasan atau pengisi ruang-ruang kosong. Menurut Soedarso (19941:3), motif atau pola secara umum adalah penyebaran garis atau warna dalam bentuk ulangan tertentu, lebih lanjut pengertian pola menjadi sedikit lebih kompleks antara lain dalam [hubungannya dengan pengertian simetrik. Dalam hal ini desain tidak hanya diulang](http://repository.unej.ac.id/)  menurut garis secara parallel (sejajar), melainkan dicerminkan.

Proses pembuatan batik secara tradisional dikerjakan secara manual dengan menggunakan alat bernama *canting* untuk motif halus, atau kuas untuk motif berukuran besar. Dengan demikian maka cairan lilin dapat meresap ke dalam serat sebuah kain. Motif yang akan dibentuk terlebih dahulu dilukis dengan pensil, kemudian ditebali dengan lilin malam dan selanjutnya direndam ke dalam bak berisi

cairan khusus. Setelah itu, kain yang sudah berhasil dilukis dengan lilin tadi, lalu dimasukkan dengan warna yang diinginkan oleh si pembuat, biasanya dimulai dengan warna-warna muda. Perendaman kemudian dilakukan untuk motif lain [dengan warna lebih tua atau gelap. Kemudian setelah beberapa kali proses](http://repository.unej.ac.id/)  pewarnaan, kain yang telah dibatik dimasukkan ke dalam bak yang berisi cairan khusus dengan [tujuan](http://jemberwebmaker.blogspot.com/) melarutkan lilin (Susanto, 1981:3).

#### 2.5.1 Batik Motif Kawung

Batik Kawung dipercaya merupakan motif batik yang tertua. Batik Kawung pada jaman dahulu khusus disediakan untuk keluarga kerajaan. Motif Kawung ini merupakan penampang buah aren kelapa (Djoemena, 1990:31).

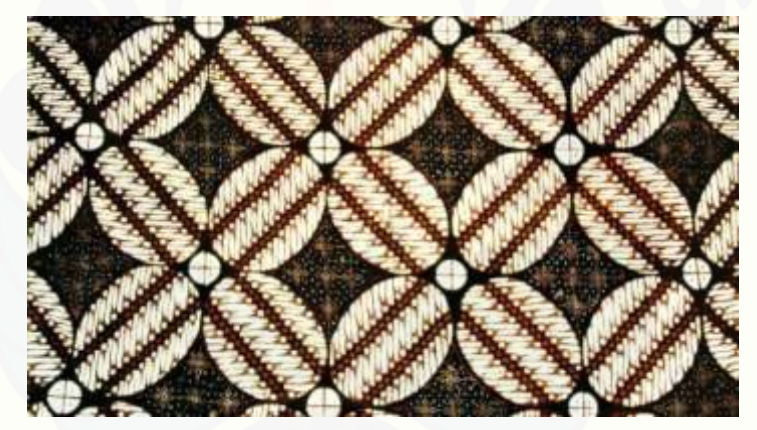

Gambar 2.9 Batik Kawung (Sumber: kemejingnet.com/budaya/jenis-nama-motif-batik-indonesia/)

#### 2.5.2 Batik Motif Parang Rusak

Motif Parang Rusak memiliki arti pertarungan antara manusia yang melawan kejahatan dengan cara mengendalikan sifat-sifat dan keinginan mereka sehingga mereka menjadi mulia, bijaksana, dan akan menang dengan bisa mengendalikan diri dari segala hal yang buruk (Djoemena, 19990:54).

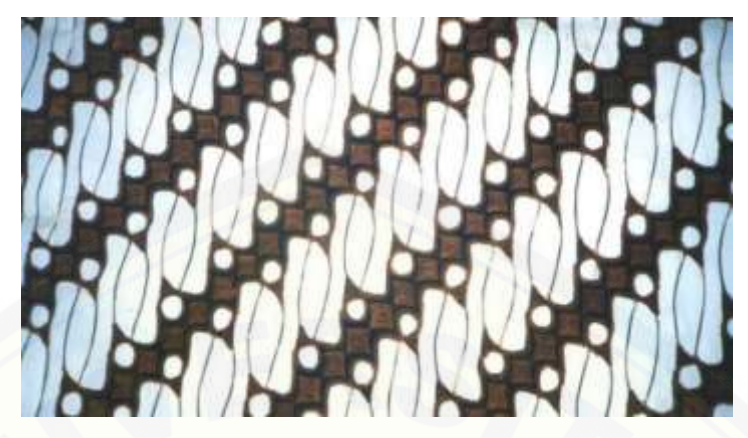

Gambar 2.10 Batik Parang Rusak (Sumber: kemejingnet.com/budaya/jenis-nama-motif-batik-indonesia/)

#### 2.5.3 Batik Motif Nitik

Motif Nitik juga merupakan batik dengan motif tertua, karena batik ini [terinspirasi oleh kain tenun patola yang dibawa oleh para pedagang dari Gujarat](http://repository.unej.ac.id/)  India yang datang ke Indonesia. Motif Nitik dahulu biasanya dikenakan pada acara pernikahan (Djoemena, 19990:33).

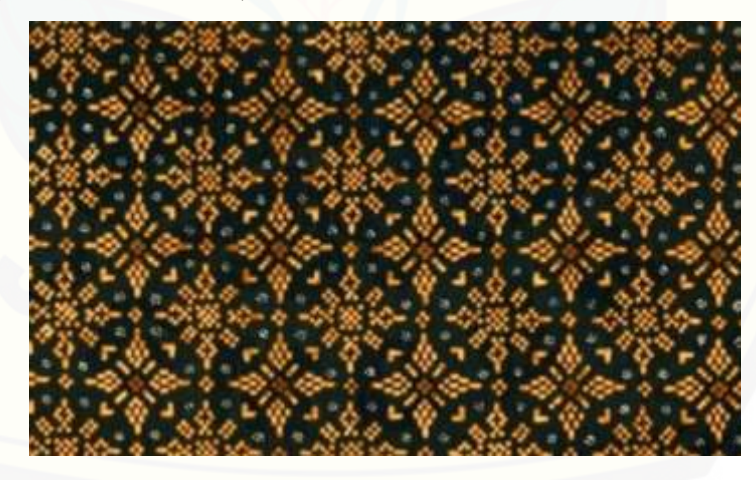

Gambar 2.11 Batik Nitik

(Sumber: kemejingnet.com/budaya/jenis-nama-motif-batik-indonesia/)

#### 2.5.4 Batik Motif Sido Luhur

Motif Sido Luhur mengandung makna keluhuran yang berarti suatu harapan agar orang yang memakainya bisa mencapai kedudukan yang lebih tinggi serta bisa [menjadi panutan di masyarakat. Batik motif ini sering digunakan oleh pengantin](http://repository.unej.ac.id/)  perempuan di jaman dahulu (Djoemena, 19990:48).

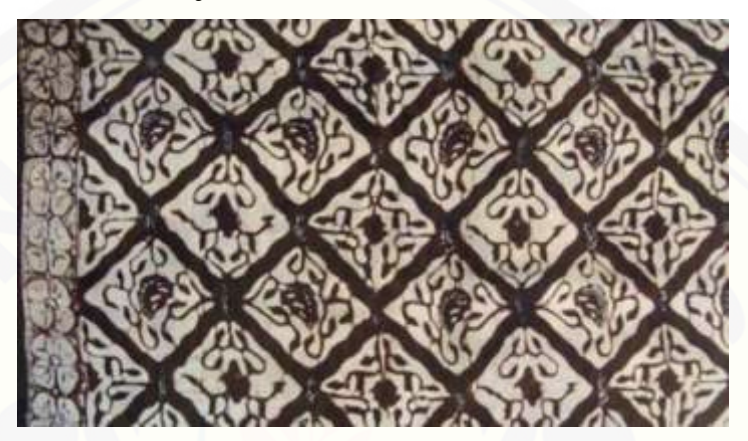

Gambar 2.12 Batik Sido Luhur (Sumber: kemejingnet.com/budaya/jenis-nama-motif-batik-indonesia/)

#### **2.6** *L-System*

*L-System* adalah sebuah metode penulisan secara paralel yang dikembangkan oleh Aristid Lindenmayer (1925-1989) seorang peneliti biologi dan botani di Hungaria pada tahun 1968. *L-System* dapat juga disebut sebagai sebuah *formal grammar* yang terdiri dari beberapa simbol dan aturan. *L-System* secara umum digunakan untuk membentuk model proses pertumbuhan pada sebuah tanaman, namun dapat juga digunakan sebagai morfologi dari varietas makhluk hidup. *L-System* juga dapat digunakan untuk membuat *self-similar fractal* dan merupakan salah satu metode untuk menghasilkan sebuah fraktal (Prusinkiewicz dan Lindenmayer, 1990).

Secara umum *L-System* adalah bentuk notasi dari sebuah perulangan tulisan dimana ide dasarnya adalah membentuk sebuah objek dengan menukar atau mengganti beberapa bagian pada sebuah aturan melalui mekanisme perulangan.

Pengulangan pada aturan *L-System* merujuk kepada sebuah *self-similarity* dan untuk itu bentuk fraktal dapat dibuat dengan mudah menggunakan *L-System*. Tata bahasa atau *grammar L-System* hampir serupa dengan *semi-Thue grammar* dan juga [sekarang lebih dikenal sebagai parametrik](http://repository.unej.ac.id/) *L-System* yang diartikan sebagai *tuple.* Berikut adalah *Grammar* dari *L-System.*

*G = {V, S, ω, P},*

dimana:

- a. *V* (the *alphabet*) adalah himpunan dari beberapa simbol variabel yang mengandung elemen yang dapat diganti oleh variabel lain;
- b. *S* adalah himpunan dari beberapa simbol yang konstan, yang tidak dapat diganti oleh simbol lain;
- c. *ω* (*start*, *axiom* atau *initiator*) adalah sebuah inisial awal dari system berupa *string* yang mengandung *V* dan atau *S*;
- d. *P* adalah sebuah himpunan dari *production rules* yang menjelaskan bagaimana setiap variabel dapat diubah dengan kombinasi dari variabel lain, mengandung dua buah string yaitu *predecessor* dan *successor*.

Aturan pada *L-System* diterapkan secara berulang dimulai dari sebuah pernyataan awal (*intial state*). *Rule* tersebut diulang sesuai dengan jumlah iterasi yang diinginkan *user*. *L-System* adalah sebuah *context-free grammar* dimana setiap *production rule* hanya berlaku untuk satu symbol saja pada sebuah set. Simbol yang lain tidak terpengaruh dengan *production rule* tersebut. Hal ini disebut kelas *D*0*L-System* (*Deterministic and 0-contex*t /*context-free*) (Dickau, 1996).

Sebagai contoh, ada dua buah variabel *A* dan *B* dimana untuk setiap variabel tersebut diberikan sebuah aturan produksi atau *production rule*. Aturan tersebut adalah *A*→*AB* dan *B*→*A*, maksudnya adalah untuk setiap perulangan huruf *A* akan diganti dengan *AB*, sedangkan huruf *B* akan diganti oleh huruf *A*. Sebuah pernyataan awal (*initial state*) disebut *axiom*. Pada langkah pertama, asumsikan terdapat *axiom* 

dengan huruf *A* saja. Kemudian pada perulangan huruf tersebut diganti dengan *AB*  merujuk pada aturan *A*→*AB*. Langkah berikutnya, huruf *B* tersebut diganti dengan *A* sesuai aturan *B*→*A*. Kedua huruf tersebut pada langkah selanjutnya akan diganti [sesuai aturan yang telah dibuat, dan proses tersebut berlangsung](http://repository.unej.ac.id/) terus secara berulang sesuai dengan jumlah perulangan yang diinginkan.

*variabel* : *A B*; *aksioma* : *A*; *aturan produksi* :  $(A \rightarrow AB)$ ,  $(B \rightarrow A)$ ;

Bila digambarkan dalam diagram pohon (lihat Gambar 2.13), adalah sebagai berikut (dimana *n* menyatakan langkah perulangan atau iterasi).

| $n=0$ : |              | start (axiom)                           |
|---------|--------------|-----------------------------------------|
| $n=1$ : | AB           | $(A \rightarrow AB), (B \rightarrow A)$ |
| $n=2$ : | ABA          |                                         |
| $n=3$ : | AB A AB      |                                         |
| $n=4$ : | AB A AB AB A |                                         |

Gambar 2.13 Diagram Iterasi

Dari pengertian *L-System* tersebut, dapat dikaitkan dengan bentuk geometri fraktal karena proses pada *L-System* tersebut mempunyai sifat *self-similarity*. Untuk menghasilkan gambar *fractal*, digunakanlah sebuah interpretasi dari grafik, berdasarkan *turtle geometry*. *State* atau pernyataan dari *turtle* terdiri atas tiga jenis yaitu (*x, y, a*) dimana koordinat kartesius dilambangkan dengan (*x, y*), dan *a*  dinyatakan sebagai sudut untuk menentukan arah dari koordinat tersebut. Kemudian juga dinyatakan *d* sebagai jarak yang akan ditempuh koordinat tersebut, serta

perubahan sudut yang dinotasikan sebagai *b*. *Turtle geometry* tersebut merespon perintah yang diberikan dengan symbol secara umum sebagai berikut:

- a. *f* : Maju sebanyak langkah d. pernyataan awal turtle akan berubah menjadi  $(x', y', a)$ , dimana  $x' = x + d \cos(a)$ ; dan  $y' = y + d \sin(a)$ , kemudian gambar garis yang melalui (*x,y*) sampai (*x',y'*).
- b. *g* : Maju sebanyak langkah d tanpa menggambar garis dan *state turtle*  berlaku seperti pernyataan pertama diatas.
- c. *+* : Belok ke arah kanan sebesar sudut *b*. State dari turtle akan berubah menjadi  $(x, y, a+b)$
- d. *-* : Belok ke arah kiri sebesar sudut *b*. State dari turtle akan menjadi (*x, y, a-b*) (Wright, 1996).

Sebagai contoh adalah pendekatan *L-System* untuk menggambar Koch Snowflake menggunakan *L-System*:

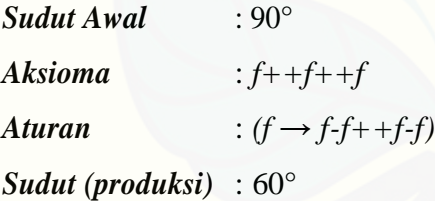

Dalam pernyataan tersebut, *f* berarti gambar garis satu langkah. Sudut 90° akan [mengubah arah garis tiap iterasi sehingga bentuk dasar segitiga selalu berada di](http://repository.unej.ac.id/)  bawah seperti tampak pada Gambar 2.14 di bawah.

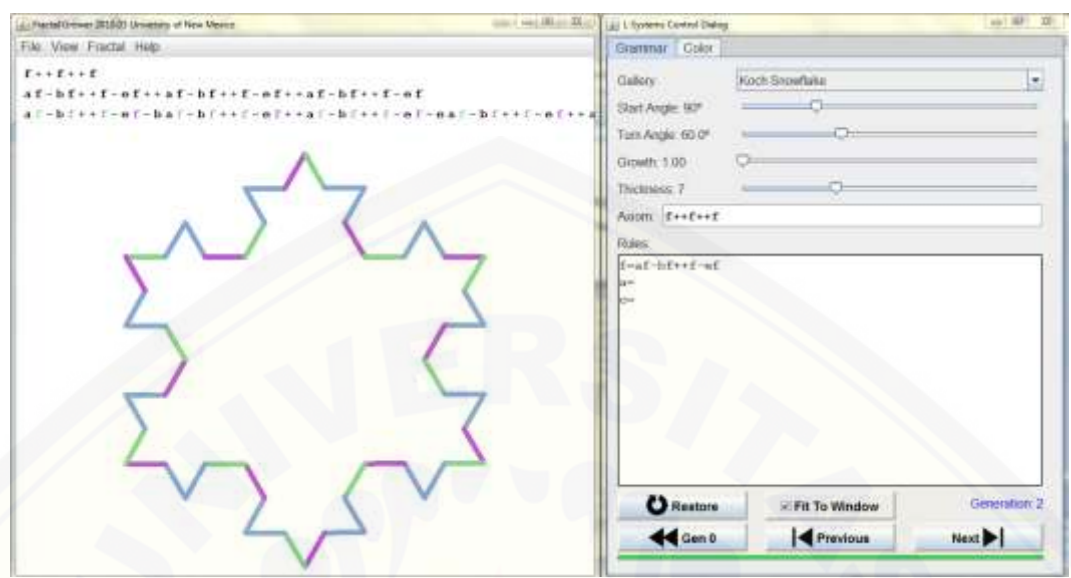

Gambar 2.14 *L-System Koch Snowflake*

#### **2.7 GUI Matlab**

Matlab (*Matrix Laboratory*) adalah sebuah program untuk analisis dan komputasi numerik, merupakan suatu bahasa pemrograman matematika lanjutan yang dibentuk dengan dasar pemikiran menggunakan sifat dan bentuk matriks. MATLAB merupakan software yang dikembangkan oleh Mathwork,Inc (Arhani, 2005). Matlab dikembangkan sebagai bahasa pemograman sekaligus sebagai alat visualisasi, yang menawarkan banyak kemampuan untuk menyelesaikan berbagai kasus yang berhubungan langsung dengan disiplin keilmuwan Matematika, seperti bidang [rekayasa teknik, fisika, statistika, komputasi dan modeling. Bahasa ini](http://repository.unej.ac.id/)  mengintegrasikan kemampuan komputasi, visualisasi dan pemograman dalam sebuah lingkungan tunggal dan mudah digunakan.

Matlab merintis ke arah pemograman yang menggunakan *Grapichal User Interface* (GUI). MATLAB mengimplementasikan GUI sebagai sebuah figure yang berisi berbagai *style* obyek kontrol *user interface* (*uicontrol*). GUIDE atau GUI builDEr merupakan sebuah GUI yang menyediakan media tampilan grafis sebagai

pengganti perintah teks untuk berinteraksi antara pengguna dengan program. Dengan menggunakan GUI program yang dihasilkan akan jauh lebih menarik, selain itu program akan menjadi lebih interaktif dan penggunaan program menjadi lebih efektif. GUIDE menghasilkan pula suatu *m-file* yang berisi kode program untuk menangani inisialisasi dan menjalankan GUI. Kemudian *m-file* menyediakan suatu kerangka untuk implementasi *callback*, yaitu fungsi yang bekerja ketika para pemakai mengaktifkan suatu komponen di dalam GUI. GUIDE Matlab mempunyai kelebihan tersendiri dibandingkan dengan bahasa pemrogaman lainnya, diantaranya:

- a. GUIDE Matlab banyak digunakan dan cocok untuk aplikasi-aplikasi berorientasi sains, sehingga banyak peneliti dan mahasiswa menggunakan GUIDE Matlab untuk menyelesaikan riset atau tugas akhirnya.
- b. GUIDE Matlab mempunyai fungsi *built-in* yang siap digunakan sehingga pengguna tidak perlu repot membuatnya sendiri.
- c. Ukuran file, baik FIG-file maupun M-file yang dihasilkan relatif ringan.
- d. Kemampuan grafisnya cukup andal dan tidak kalah dibandingkan dengan bahasa pemrograman lainnya.

Ada dua hal mendasar yang harus dikerjakan untuk membuat aplikasi GUI, yaitu:

- a. mengatur layar komponen GUI dengan *uicontrol*.
- b. memrogram komponen GUI agar dapat bekerja seperti yang diharapkan.

[Untuk keperluan membuat program GUI, Matlab menyediakan komponen](http://repository.unej.ac.id/)komponen standar, seperti *edit, text, pushbutton, frame, checkbox,* dan lain-lain (Sugiharto, 2006).

#### **BAB 3. METODE PENELITIAN**

Berdasarkan rumusan masalah dalam subbab 1.2, pada bab ini akan dijelaskan mengenai langkah-langkah yang akan dilakukan untuk menyelesaikan permasalahan tersebut.

Berikut ini merupakan skema metode penelitian untuk menggabungkan desain fraktal *Koch Snowflake* [dengan beberapa jenis variasinya untuk membentuk sebuah](http://repository.unej.ac.id/)  Batik Inovasi Fraktal (lihat Gambar 3.1).

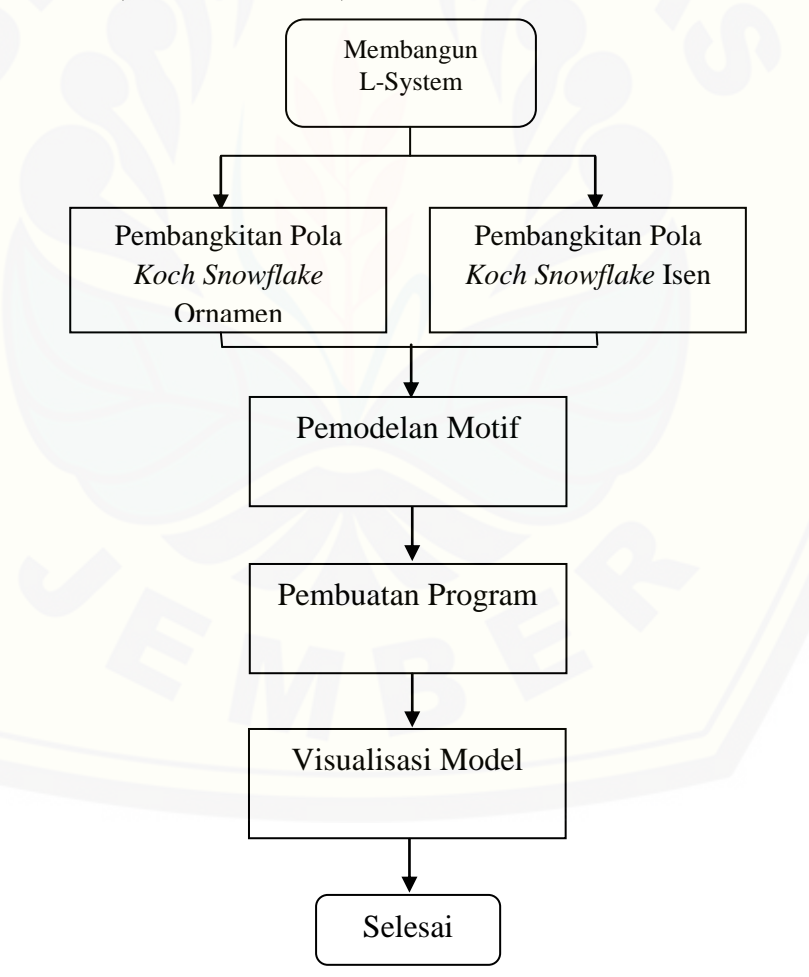

Gambar 3.1 Skema alur penelitian

#### **3.1 Membangun** *L-System* **dalam Matlab**

L-*System* dalam Matlab dapat dibangkitkan menggunakan skrip

 $[x \ y]=1 \ system(n,pro,axiom,delta,Iter,XT,yr)$ 

dengan penjelasan sebagai berikut:

- a. n adalah jumlah aturan produksi
- b. pro adalah aturan produksi
- c. axiom adalah bentuk geometri awal
- d. delta adalah besar sudut dalam aturan produksi (dalam pi)
- e. Iter adalah pembangkitan iterasi ke-n
- f.  $xT$ ,  $yT$  adalah koordinat awal

#### **3.2 Membangun** *Koch Snowflake*

*Koch Snowflake* dapat dibangkitkan dengan metode *L-System.* Langkahlangkah dalam membangkitkan fraktal *Koch Snowflake* dengan menggunakan metode ini yaitu:

- a. menentukan titik awal Titik awal yang digunakan untuk membangun *Koch Snowflake* adalah sebarang titik  $A(x, y)$ .
- b. menggambar segmen garis [Segmen garis yang digunakan untuk membangun](http://repository.unej.ac.id/) *Koch Snowflake* adalah sepanjang *f*.
- c. menentukan besar sudut Sudut yang digunakan untuk membangun *Koch Snowflake* adalah sudut 0 <  $\theta < \pi$  radian.

### d. menetapkan aksioma Pemilihan aksioma yaitu diawali dengan pemilihan huruf dari segmen garis sepanjang *f.*

e. menentukan aturan produksi

Aturan produksi dibuat berdasarkan simbol-simbol pada *L-System* dimensi dua  $(F, H, +, -)$ . Dimana tanda  $(+)$  menunjukkan segmen garis berputar searah jarum jam dengan sudut  $\theta$  dan tanda (-) menunjukkan segmen garis berputar berlawanan arah jarum jam dengan sudut  $\theta$ .

#### **3.3 Pembangkitan Motif Ornamen dan Isen**

Pembangkitan motif ornamen dan isen dilakukan dengan cara memilih bentuk geometri fraktal mana yang akan dijadikan motif ornamen terlebih dahulu, kemudian diberikan pilihan motif isen yang akan digunakan dengan konfigurasi motif isen mengelilingi motif ornamen di: atas tengah, bawah tengah, kiri tengah, dan kanan [tengah yang untuk selanjutnya disebut motif isen tengah, dan di kiri atas, kanan atas,](http://repository.unej.ac.id/)  kanan bawah, dan kiri bawah yang untuk selanjutnya disebut motif isen pinggir.

#### **3.4 Pembuatan Program**

Program berfungsi sebagai alat untuk membantu dalam mendesain pola inovasi batik fraktal *Koch Snowflake*. Program yang digunakan dalam penelitian ini menggunakan bantuan software MATLAB. Dalam pembuatan program dengan software MATLAB akan dibuat GUI MATLAB. Di mana dalam GUI disediakan *pop-up menu* pilihan jenis motif baik untuk Ornamen maupun Isen, dan axes untuk hasil visualisasi motif batik dari Fraktal *Koch Snowflake* dan variasinya.

#### **3.5 Desain Pola Batik Inovasi** *Koch Snowflake*

Batik Inovasi yang dibuat akan menggabungkan antara *Koch Snowflake* dengan beberapa variasinya. Pembentukan motif batik inovasi ini akan disusun secara vertikal, horizontal, dan atau diagonal dengan menggunakan bantuan tranformasi geometri seperti rotasi, refleksi, translasi, dan dilatasi. Membuat rancangan pola batik inovasi *Koch Snowflake* seperti pada gambar 3.2.

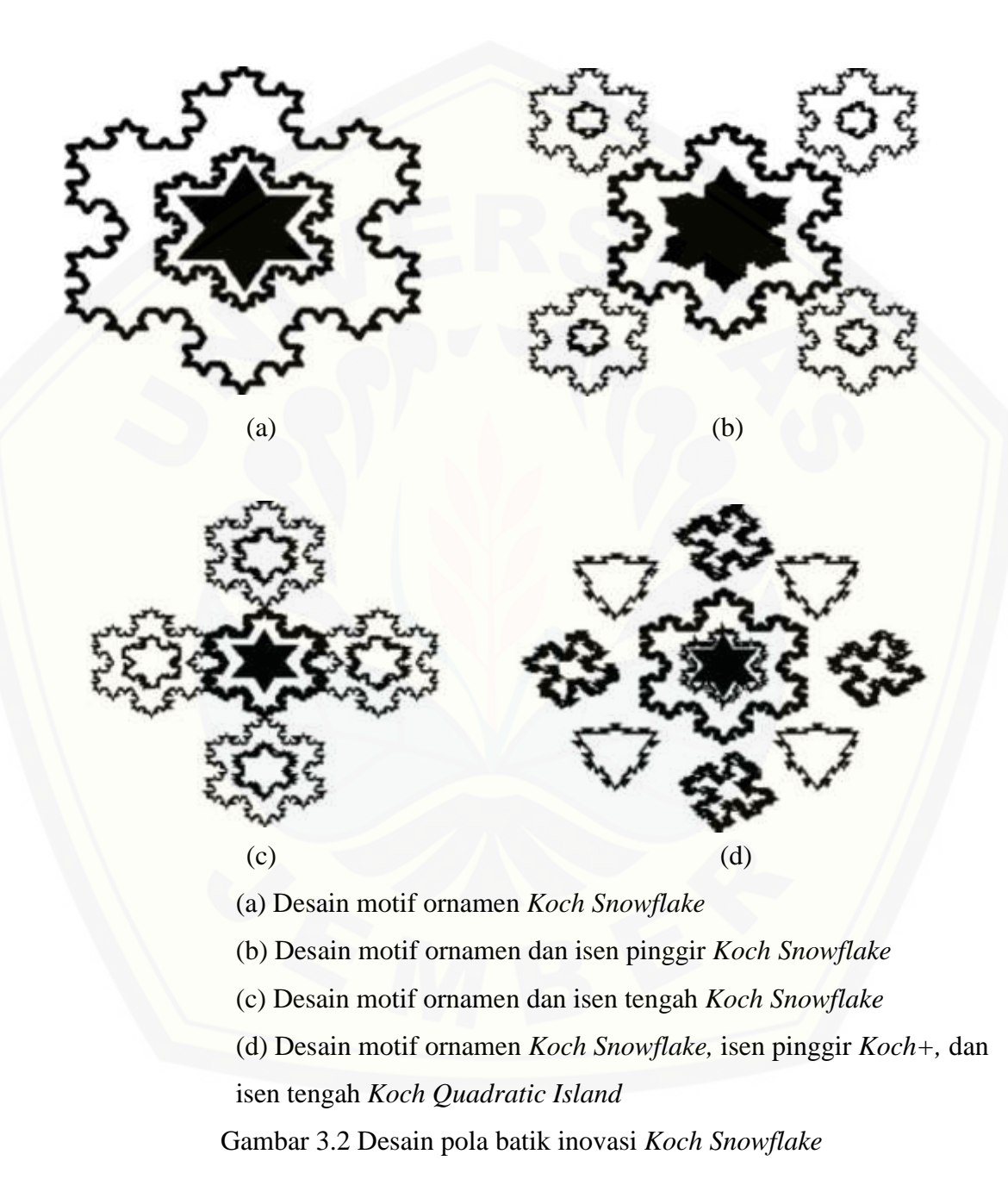

#### **BAB 5. PENUTUP**

Berdasarkan pembahasan masalah, pada bab ini akan dijelaskan mengenai kesimpulan yang didapat serta saran untuk penelitian selanjutnya.

#### **5.1 Kesimpulan**

Kesimpulan yang didapat dari pembahasan pada bab empat adalah penggunaan fraktal *Koch Snowflake* dan dua variasinya *K+* dan *Koch Quadratic Island* tepat untuk digunakan sebagai motif batik inovasi karena sifat masing-masing fraktal yang unik dari segi bentuk sehingga menghasilkan desain batik yang modern sejumlah 48 desain motif dasar dan tujuh buah *template* desain batik.

#### **5.2 Saran**

Berdasarkan hasil akhir dari program yang penulis buat, ada beberapa hal yang [dapat dijadikan acuan untuk menjadikan penelitian selanjutnya menjadi lebih baik,](http://repository.unej.ac.id/)  diantaranya:

- a. untuk hasil batik yang lebih kompleks, penggunaan aksioma maupun aturan produksi bisa dibuat lebih rumit lagi
- b. penggunaan jenis tata ruang (*template*) yang lebih banyak akan menambah variasi Batik yang bisa dihasilkan
- c. untuk tampilan interaksi pengguna (*Graphic User Interface*) yang lebih baik mungkin bisa menggunakan Java.

#### **DAFTAR PUSTAKA**

- Addison, P. S. 1997. *Fractal and Chaos.* Bristol and Pliladhelphia: Institute of Physics Publishing.
- Anas, B. 1997. *Indonesia Indah "Batik".* Jakarta: Yayasan Harapan Kita/BP 3 TMII.
- Arhani, M., Desiani, A. 2005 . *Pemrograman Matlab.* Yogyakarta: C.V Andi Offset.
- Djoemena, N. 1990. *Ungkapan Sehelai Batik.* Jakarta : Penerbit Djambatan.
- Dickau, R. M. 1996. *Two Dimensional L-System*. http://mathforum.org /advanced/robertd/lsys2d.html. [2 Februari 2016]
- Hasang, S. dan Supardjo, S. 2012. *Geometri Fraktal dalam Rancangan Arsitektur. Jurnal Matematika.* Vol. 9(1):111-116.
- Kamil, A. 2004. *Penentuan Luas Fraktal Koch Snowflake.* Tidak Diterbitkan. Skripsi. Jember: FMIPA Universitas Jember.
- Kudiya, H. K. 2009. *Proses Pembuatan Batik Fractal VS Batik Tradisional.*  [http://netsains.com/2009/10/proses-pembuatan-batik-fractal-vs-batik](http://netsains.com/2009/10/proses-pembuatan-batik-fractal-vs-batik-tradisional/)[tradisional/.](http://netsains.com/2009/10/proses-pembuatan-batik-fractal-vs-batik-tradisional/) [2 Februari 2016]
- Kusno. 2003. *[Geometri Rancang Bangun Studi Surfas Putar Transformasi Titik dan](http://repository.unej.ac.id/)  Proyeksi.* Jember: Fakultas MIPA Universitas Jember.
- Kusuwawati, F., Palgunadi, dan Susilo, D. 2009. *Geometri Fraktal dengan Pemrograman Java.* [http://www.usahidsolo.ac.id/files/journal/5/](http://www.usahidsolo.ac.id/files/journal/5/%20articles/21/supp/21-41-1-SP.pdf)  [articles/21/supp/21-41-1-SP.pdf](http://www.usahidsolo.ac.id/files/journal/5/%20articles/21/supp/21-41-1-SP.pdf) [12 Agustus 2016]
- Lukman, M., Margried, N., dan Hariadi, Y. 2007. *Batik Fractal: Traditional Art to Modern Complexity*. London: Generative Art International Conferences.
- Mandelbrot, B. B. 1983. *The Fractal Geometry of Nature*. New York: W.H Freeman and Company.

- Prusinkiewicz, P. dan Lindenmayer, A. 1990. *The Algorithmic Beauty of Plants.*  New York: Springer-Verlag.
- Soedarso. 1941. *Seni Lukis Batik.* Yogyakarta: BP ISI.
- Sugiharto, A. 2006. *Pemograman GUI dengan Matlab.* Yogyakarta: C.V Andi Offset.
- Susanto, S.K. 1981. *Seni Kerajinan Batik Indonesia*. Yogyakarta: Balai Penelitian [Batik dan Kerajinan, Lembaga Penelitian](http://repository.unej.ac.id/) dan Pendidikan Industri, Departemen Perindustrian.
- Wright, D. J. 1996. *Dynamical Systems and Fractal Lecture.* http://www.math. okskate.edu/mathdept/lecnotes/lecnotes.html. [3 Februari 2016 ]

#### **DAFTAR LAMPIRAN**

### A. [DESAIN BATIK INOVASI FRAKTAL LAINNYA](http://repository.unej.ac.id/)

A.1 Desain batik dengan *template* 1 menggunakan fraktal *Koch Quadratic* dengan pemilihan warna Hitam

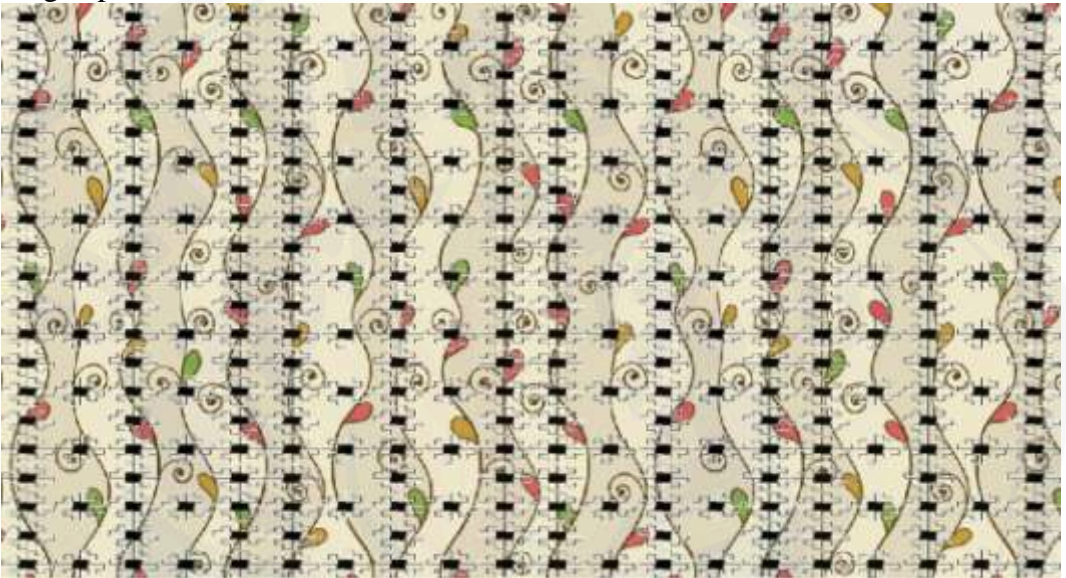

A.2 Desain batik *template* 3 dengan menggunakan motif lengkap *Koch Snowflake* dua pilihan warna, Emas dan Abu-abu

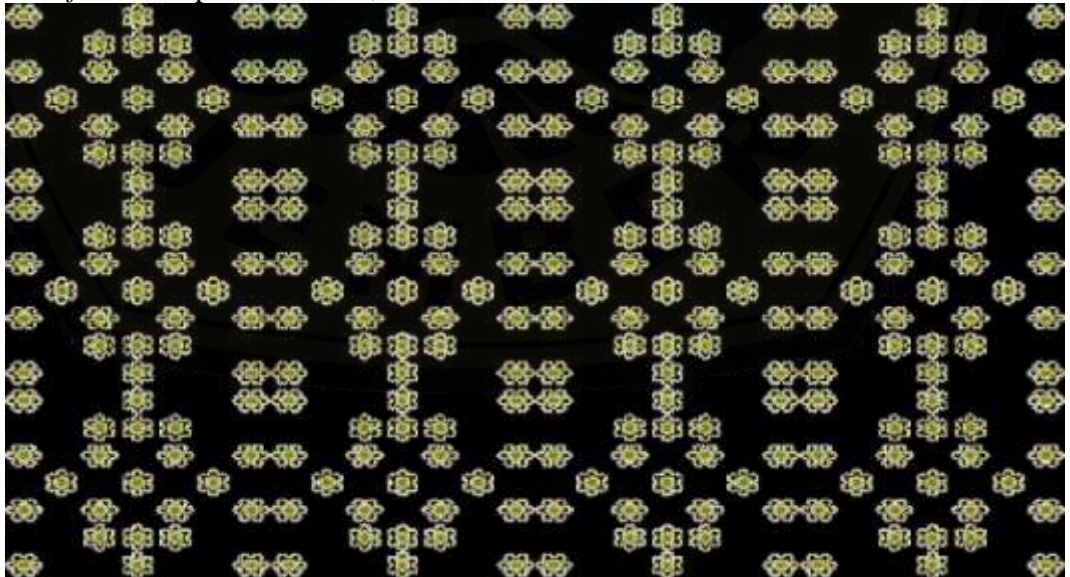

A.3 Desain batik *template* 4 dengan menggunakan motif isen tengah *K+* dengan pemilihan dua warna, Hitam dan Jingga

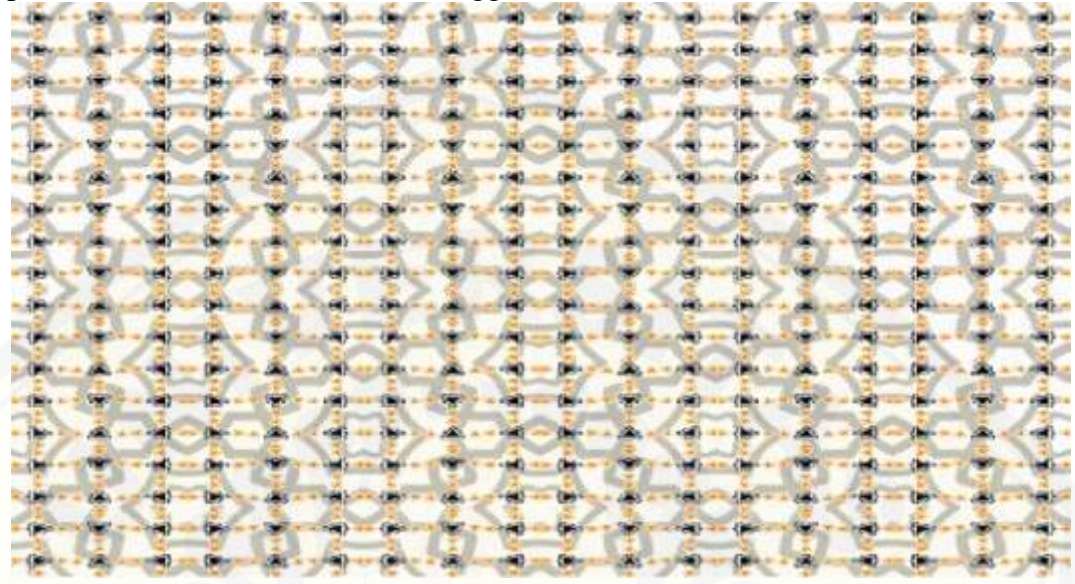

A.4 [Desain batik yang dihasilkan dari penggunaan](http://repository.unej.ac.id/) *template* 5 dengan motif tunggal *Koch Snowflake* berwarna Emas

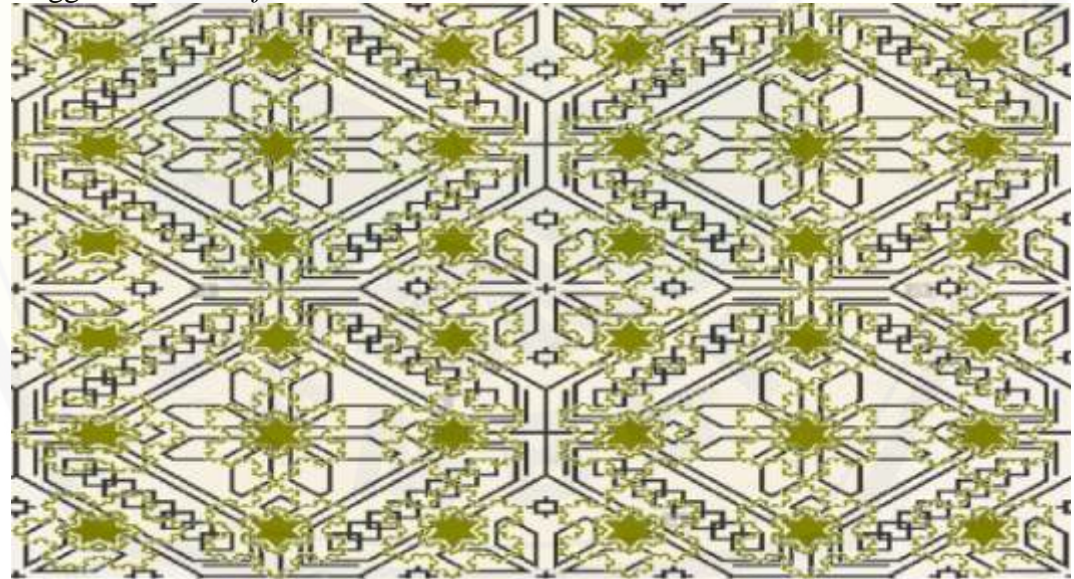

A.5 Desain batik *template* 6 dengan menggunakan motif lengkap *Koch Quadratic* dan pemilihan tiga warna, Hitam, Hijau, dan Magenta

| $\mathbb{C}$                              | ಳಿತಿ                                      | $\mathcal{C}$               | $\mathbb{C}$                                            | 33                                        | $\mathcal{L}_{\mathcal{D}}^{2}$           | 23                                        | $\mathbb{S}^2$                            | 23                                        | $\mathcal{L}_{\mathcal{P}}^{\mathcal{P}}$ | 23                                        | $\mathbb{Q}_p^2$                  |
|-------------------------------------------|-------------------------------------------|-----------------------------|---------------------------------------------------------|-------------------------------------------|-------------------------------------------|-------------------------------------------|-------------------------------------------|-------------------------------------------|-------------------------------------------|-------------------------------------------|-----------------------------------|
| 镕                                         | 23                                        | $\mathbb{R}^3$              | 23                                                      | ❖                                         | 23                                        | 23                                        | త                                         | 83                                        | ಜಿ                                        | $\mathcal{L}_{\mathcal{D}}$               | 2                                 |
| 23                                        | 83.                                       | $\mathbb{Z}^2$              | ಳಿತಿ                                                    | $\mathbb{Z}_2$                            | $\mathbb{C}^2$                            | <b>SALE</b>                               | $\mathbb{C}$                              | $\mathbb{S}^{\mathbb{C}}$                 | 33                                        | $\mathbb{C}^{\mathbb{Z}_p}$               | $\mathbb{C}^{\mathbb{Z}}$         |
| $\mathcal{C}_{\mathcal{D}}$               | $\mathbb{S}^3$                            | $\mathcal{C}$               | $\mathbb{Q}_p^2$                                        | $\mathcal{C}_{\mathcal{P}}$               | $\mathbb{S}^3$                            | $\mathcal{C}$                             | 23                                        | $\mathcal{C}$                             | $\mathbb{C}^{\mathbb{Z}}$                 | $\mathfrak{S}$                            | $\mathbb{S}^3$                    |
| 23                                        | $\mathcal{L}_{\mathcal{D}}^{\mathcal{D}}$ | $\mathcal{L}_{\mathcal{P}}$ | $\mathcal{L}_{\infty}$                                  | $\mathcal{C}$                             | $\mathcal{L}_{\mathcal{L}}^{2}$           | $\mathcal{L}_{\mathcal{P}}^{\mathcal{P}}$ | $\mathcal{L}_{\mathrm{c}}$                | 33                                        | $\mathcal{L}_{\mathcal{L}}$               | $2\%$                                     | $\mathcal{L}_{\mathcal{P}}$       |
| $\mathcal{L}_{\mathcal{L}}$               | $\mathbb{C}^{2}$                          | $\mathbb{C}$                | $\mathbb{C}^n$                                          | $\mathbb{Z}^2$                            | $\mathcal{L}_{\mathcal{M}}$               | $\mathcal{C}^{\mathcal{D}}_{\mathcal{D}}$ | $\mathcal{L}_{\mathcal{D}}^{\mathcal{D}}$ | $\mathcal{L}^{\mathcal{D}}$               | $\mathcal{C}^{\mathcal{A}}$               | $\mathcal{L}_{\mathcal{D}}$               | $\mathcal{L}_{\mathcal{D}}^{(0)}$ |
| $\mathcal{L}_{\mathcal{L}}$               | $\mathcal{L}_{\mathcal{S}}$               | $\mathcal{L}_{\mathcal{M}}$ | $\mathbb{Q}_p^{\mathbb{Z}_p}$                           | $\sigma_{\rm c}$                          | $\mathcal{L}_{\mathcal{D}}$               | $\mathbb{C}^2$                            | $\mathbb{C}$ .                            | $\mathcal{L}_{\mathcal{P}}$               | $\mathcal{C}_{\mathcal{S}}$               | $\mathbb{C}^{\mathbb{Z}}$                 | $\mathbb{C}^{\mathbb{Z}}$         |
| $\mathcal{C}_{\mathcal{S}}$               | $\sigma_{\rm c}$                          | $\mathcal{L}$               | $\mathcal{L}_{\mathcal{L}}^{\mathcal{D}_{\mathcal{L}}}$ | $\mathcal{C}$                             | $\mathcal{L}_{\mathcal{L}}^{\mathcal{L}}$ | $\mathcal{C}_{\mathcal{S}}$               | 23                                        | $\mathcal{C}_{\mathcal{S}}$               | $\mathbb{Z}^2$                            | $\mathbb{C}$                              | $2\%$                             |
| $\mathcal{C}$                             | ಳಿತಿ                                      | $\mathcal{C}$               | $\mathcal{L}_{\mathcal{S}}$                             | $\mathfrak{S}$                            | $\mathcal{C}_{\mathcal{P}}^{\mathcal{P}}$ | $\mathcal{C}$                             | $\mathcal{C}_{\mathcal{P}}$               | 23                                        | $\mathcal{L}_{\mathcal{P}}^{\mathcal{P}}$ | $q_{\beta}$                               | $\mathcal{C}_{\mathcal{P}}^2$     |
| $\mathcal{L}_{\mathcal{S}}^{\mathcal{P}}$ | $\mathcal{Q}_{\mathcal{P}}^{\mathcal{P}}$ | $\mathbb{C}^3$              | $\mathcal{L}_{\mathcal{P}}^{\mathcal{P}}$               | 23                                        | $\mathcal{L}_{\infty}$                    | 23                                        | <b>SP</b>                                 | 23                                        | 23                                        | $\mathbb{S}^2$                            | $\mathcal{C}_{\mathcal{S}}$       |
| $\mathcal{L}_{\mathcal{D}}^{\mathcal{D}}$ | ಳಿತಿ                                      | $\mathbb{C}^{\mathbb{Z}_p}$ | $\mathcal{L}_{\mathcal{S}}^{\mathcal{S}}$               | $\mathcal{L}_{\mathcal{D}}^{\mathcal{D}}$ | $\mathcal{L}_{\mathcal{S}}$               | $\mathbb{C}^3$                            | $\mathcal{L}_{\mathcal{S}}$               | $\mathcal{L}_{\mathcal{D}}^{\mathcal{D}}$ | 23                                        | $\mathcal{L}_{\mathcal{P}}^{\mathcal{P}}$ | ಳಿತಿ                              |
| $\mathbb{C} \mathbb{B}$                   | 23                                        | $\mathbb{C}^3$              | $\frac{\partial^2 y}{\partial x^2}$                     | $\mathbb{Q}_{\geq 0}^n$                   | $z$ s                                     | $\mathbb{C}3$                             | $\mathbb{S}^3$                            | $\mathbb{C}^3$                            | $z$ s                                     | $\mathbb{C}^3$                            | 33                                |

A.6 Desain yang dihasilkan dari pengunaan *template* 7 dengan motif lengkap dengan rincian *Koch Snowflake* pilihan warna Magenta sebagai ornamen*, K+* [dengan pilihan warna Jingga menjadi isen tengah](http://repository.unej.ac.id/)*,* dan *Koch Quadratic* dengan pilihan warna Hijau menjadi isen pinggir

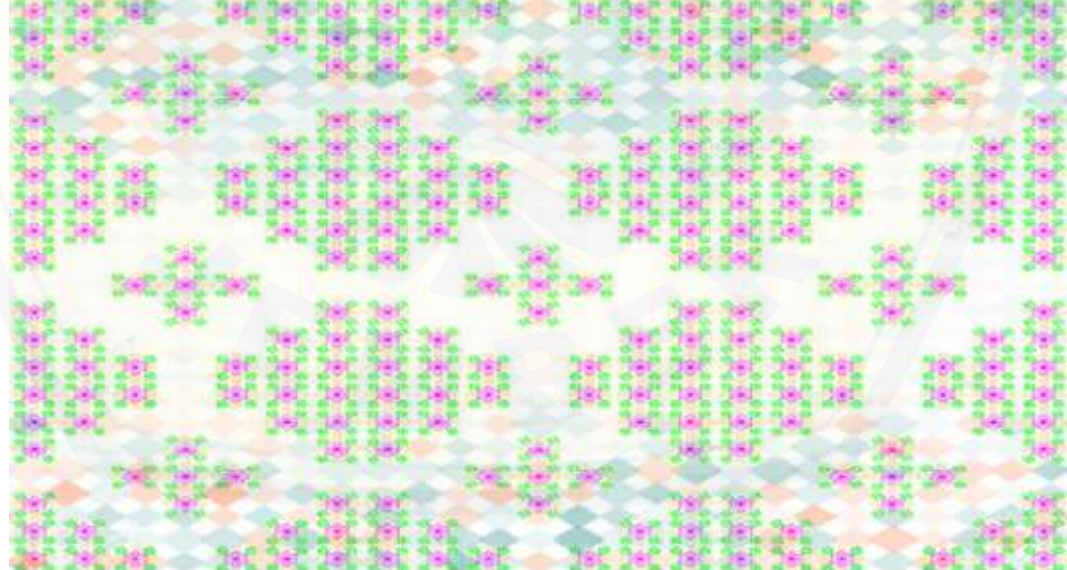

```
B. SCRIPT PEMBANGKITAN DESAIN DASAR
   B.1 Koch Snowflake
[x \ y]=1 \text{ system}(1, { 'F->F+F--F+F' } , { 'F--F--F',pi/3,3,0,0)}; plot(x,y,'color',ut,'linewidth',3)
    P=[x' y']*(0.5 0;0 0.5]; hold on
    p = P(:,1) - 6.7;r = P (:, 2) +4;
     plot(p,r,'color',ut,'linewidth',3)
     plot(-
13.4,8,'h','markersize',60,'markerfacecolor',ut,'markeredgecolor',ut)
```
#### B.2 *K+*

- $[x \ y]=1 \ system(2, { 'F->FH--H++F++H--HF', 'H->F' } , 'F++F++F', pi/3,1,0,0);$  plot(x,y,'color',ut,'linewidth',3) hold on  $plot(-2, -$
- 1.1,'v','markersize',80,'markerfacecolor',ut,'markeredgecolor',ut)

#### B.3 *Quadratic Koch Island*

```
[x \ y]=1 \ system(1, { 'F->F-F+F+F+F-F-F+F'+F', F+F+F+F', pi/2,1,0,0)}; plot(x,y,'color',ut,'linewidth',3)
     hold on
plot(-2.018,-
```

```
2,'s','markersize',60,'markerfacecolor',ut,'markeredgecolor',ut)
```
#### B.4 *L-System*

```
function [x y]=1_system(n, pro, axiom, delta, Iter, xT, yT)
for i=1:n
     nj=length(pro{i});
     prod(i).before=pro{i}(1);
     prod(i).after=pro{i}(4:nj);
     z(i)=prod(i).before;
end
nProd=length(prod);
reducrate=1/sqrt(2);
sT=1;for i=1:Iter
     axiomINcells=cellstr(axiom');
     for j=1:nProd
        hit=strfind(axiom, prod(j).before);
         if length(hit)>=1
              for k=hit
                 axiomINcells{k}=prod(j).after;
              end
         end
     end
     axiom=[];
     nAC=length(axiomINcells);
```

```
 for j=1:nAC
         axiom=[axiom, axiomINcells{j}];
     end
end
aT=-pi/2;stk=1;
ind=0;
for i=1:length(axiom)
     cmdt=axiom(i);
     switch cmdt
         case '+'
              aT=aT-delta;
         case '-'
              aT=aT+delta;
         case '['
              stack(stk).xT=xT;
              stack(stk).yT=yT;
              stack(stk).aT=aT;
              stack(stk).sT=sT;
              stk=stk+1;
          case ']'
              stk=stk-1;
              xT=stack(stk).xT;
             yT=stack(stk).yT;
              aT=stack(stk).aT;
              sT=stack(stk).sT;
         otherwise
              ind=ind+1;
             xTbar(ind)=xT(ind)+cos(aT);yTbar(int) = yT(int) + sin(aT);
             xT(int+1)=xTbar(int);
             yT(intd+1)=yTbar(intd); end
end
y=[xT xTbar];
x=[yT yTbar];
C. SCRIPT TEMPLATE BATIK
   if pilih==2
        im1=rot(rot(rot(im)));
```

```
 im2=rot(im);
    b(:,:,1) = 255*ones(size(im1(:,:,1)));
    b(:,:,2) = 255*ones(size(im1(:,:,2)));
    b(:,:,3) = 255*ones(size(im1(:,:,3)));
    [m n k] = size(im1); im=imresize(im,[m n]); %menyamakan ukuran matrik gbr awal 
dengan gbr rotasi
     im2=imresize(im2,[m n]);
     %Modifikasi Motif Dasar
```

```
 aa=[ im2 b im b im1 im2 b im b im1
          im2 im im im im1 im2 im im im im1
          im2 b im b im1 im2 b im b im1
          im2 im im im im1 im2 im im im im1
          im2 b im b im1 im2 b im b im1
          im2 im im im im1 im2 im im im im1
          im2 b im b im1 im2 b im b im1
          im2 im im im im1 im2 im im im im1
          im2 b im b im1 im2 b im b im1
          im2 im im im im1 im2 im im im im1];
    %Batik Modifikasi Motif Dasar
    bb=[aa aa;
         aa aa];
     %Template 2
elseif pilih==3
     %Modifikasi Motif Dasar
     ai=[a a im a a
         a im im im a
         im im a im im
         im a a a im
         a a a a a];
     cc=[a a im a a
         a im im im a
         im im im im im
         a im im im a
         a a im a a];
    e=[a a a a a
         a im im im a
         a im a im a
         a im im im a
        a a a a a];
    b=[ a a im im a
         a im im a a 
         im im a a a
         a im im a a 
         a a im im a];
     c=[a im im a a
         a a im im a
         a a a im im
         a a im im a
         a im im a a];
     d=[a a a a a
         im a a a im
         im im a im im
         a im im im a
         a a im a a ];
     aa=[e ai ai ai e
         b cc cc cc c
         b cc cc cc c
         b cc cc cc c
         e d d d e];
```

```
 %Batik Modifikasi Motif Dasar
     bb=[aa aa aa aa
         aa aa aa aa
        aa aa aa aa
       aa aa aa aa];
       %Template 3
elseif pilih==4
     im1=rot(im); %ROTASI 90 derajat
     im2=rot(im1);
     im3=rot(im2);
    b(:,:,1)=255*ones(size(im1(:,:,1)));
    b(:,:,2) = 255 * ones(size(im1(:,:,2)));b(:,:,3) = 255 * ones(size(im1(:,:,3)));
    [m n k] = size(im1);im=imresize(im, [m n]); %menyamakan ukuran matrik gbr awal
dengan gbr rotasi
     im2=imresize(im2,[m n]);
     im3=imresize(im3,[m n]);
     %Modifikasi Motif Dasar
    aa=[im1 \ b \ b \ im2 \ b \ b \ im3; b b im im2 im b b;
        im1 b im1 b im1;
         b im b im2 b im b;
         im3 b im3 b im3 b im3
         b b im im2 im b b
         im1 b b im2 b b im3];
         % Batik dari Modifikasi Motif Dasar
    bb=[aa aa aa aa;
        aa aa aa aa;
        aa aa aa aa];
elseif pilih==5
     im1=rot(rot(im)); %ROTASI 180 derajat
     im2=rot(im);
     im3=rot(im1);
    b(:,:,1) = 255 * ones(size(im1(:,:,1)));
    b(:,:,2) = 255*ones(size(im1(:,:,2)));
    b(:,:,3) = 255 * ones(size(im1(:,:,3)));
    [m n k] = size(im1); im=imresize(im,[m n]);
     im2=imresize(im2,[m n]);
     im3=imresize(im3,[m,n]);
     aa=[im2 im im3 im2 im im3;
         im2 im1 im3 im2 im1 im3;
         im2 im im3 im2 im im3
         im2 im1 im3 im2 im1 im3
         im2 im im3 im2 im im3
         im2 im1 im3 im2 im1 im3];
         % Batik dari Modifikasi Motif Dasar
     bb=[aa aa aa
         aa aa aa
```

```
 aa aa aa];
elseif pilih==6
     im1=rot(im);
     im2=rot(im1);
     im3=rot(im2);
    b(:,:,1) = 255*ones(size(im1(:,:,1)));
    b(:,:,2) = 255*ones(size(im1(:,:,2)));
    b(:,(:,3)=255*ones(size(im1(:,:,3)));
    [m n k] = size(im1); im=imresize(im,[m n]);
     im2=imresize(im2,[m n]);
     im3=imresize(im3,[m,n]);
    aa=[b \text{ im3 } b; b im3 b;
         b im3 b];
         % Batik dari Modifikasi Motif Dasar
     bb=[im1 im im im im im;
         im1 im im im im im;
         im1 im im im im im;
         im1 im im im im im
         im1 im im im im im
         im1 im im im im im];
elseif pilih==7
     im1=rot(rot(im)); %ROTASI 180 derajat
    b(:,:,1) = 255*ones(size(im1(:,:,1)));
    b(:,:,2) = 255*ones(size(im1(:,:,2)));
    b(:,:,3) = 255 * ones(size(im1(:,:,3)));[m n k] = size(im1); im=imresize(im,[m n]);
     aa=[im1 im;
         im im1];
         % Batik dari Modifikasi Motif Dasar
     bb=[aa aa aa aa aa aa
         aa aa aa aa aa aa
         aa aa aa aa aa aa
         aa aa aa aa aa aa
         aa aa aa aa aa aa
        aa aa aa aa aa];
elseif pilih==8
     im1=rot(im); %ROTASI 90 derajat
     im2=rot(im1);
     im3=rot(im2);
    b(:,:,1)=255*ones(size(im1(:,:,1)));
    b(:,:,2) = 255 * ones(size(im1(:,:,2)));
    b(:,(:,3)=255*ones(size(im1(:,:,3)));[m n k] = size(im1); im=imresize(im,[m n]);
     im2=imresize(im2,[m n]);
     im3=imresize(im3,[m,n]);
     aa=[im im im b im im im;
         im im b b b im im;
```

```
 im b b im2 b b im;
            b b im3 im im1 b b;
            im b b im b b im;
            im im b b b im im;
            im im im b im im im];
            % Batik dari Modifikasi Motif Dasar
        bb=[aa aa aa
            aa aa aa
         aa aa aa];
end
bek=get(handles.uipanel3,'userdata');
[b k 1] = size(bek);aa=imresize(aa,[b k]);
for in=1:l
     for i=1:b
         for j=1:k
            if aa(i,j,in) == 255aa(i,j,in)=bek(i,j,in); end
         end
     end
end
D. SCRIPT TRANSFORMASI ROTASI
   function rotasi=rot(mat)
   [m,n,t]=size(mat);for i=1:m
        k=n;
        for j=1:n
           rotasi(k,i,1)=mat(i,j,1);rotasi(k,i,2)=mat(i,j,2);rotasi(k,i,3)=mat(i,j,3);k=k-1; end
   end
```